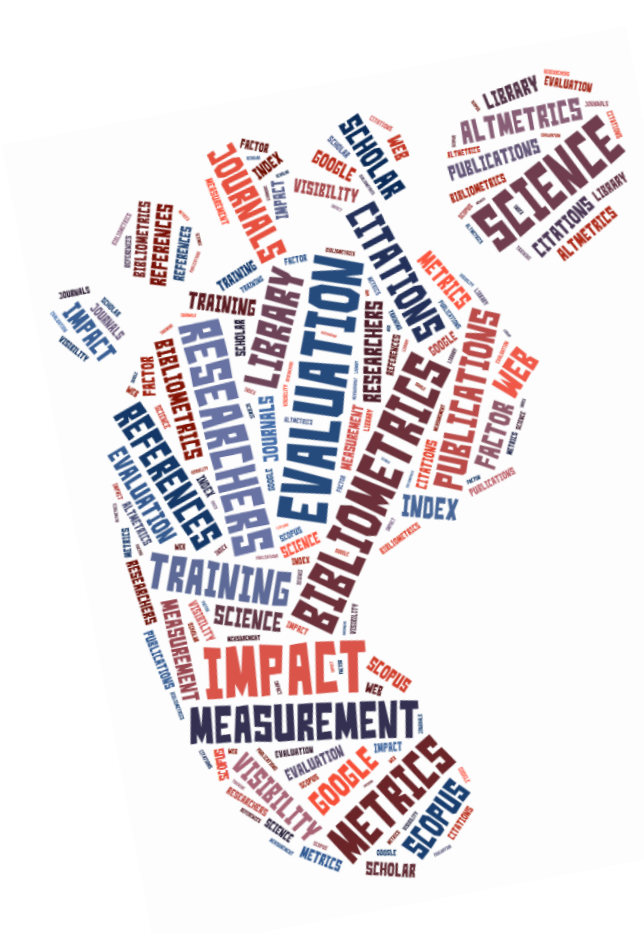

# Your research footprint:

#### tracking and enhancing scholarly impact

#### **Presenters: Marié Roux and Pieter du Plessis**

**Authors: Lucia Schoombee (April 2014) and Marié Theron (March 2015)**

Biblioteek- en Inligtingsdiens

Library and Information Service

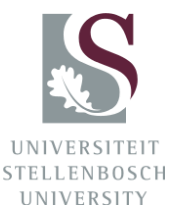

#### **Outline**

- Introduction
- Citations analysis
- H-, g- and m-indices
- Data sources (Scopus, WOS, Google Scholar & others)
- Webometrics & Altmetrics
- Increasing your footprint (a few tips)
- Final remarks

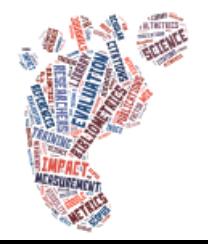

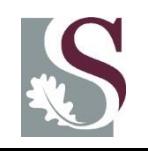

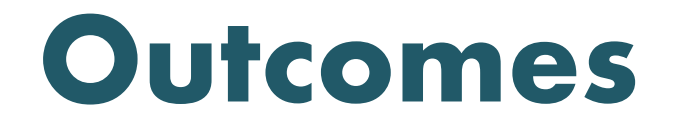

- Create citation reports in Scopus & WOS
- Calculate h-index, m-index and g-index
- Find and understand Journal Impact Factors
- Create a profile in Google Scholar Citations
- Be aware of various altmetrics and webometrics
- Be aware of a few ways to enhance your footprint

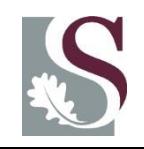

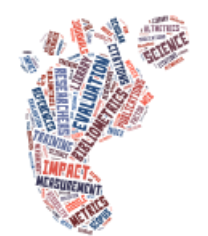

#### Introduction

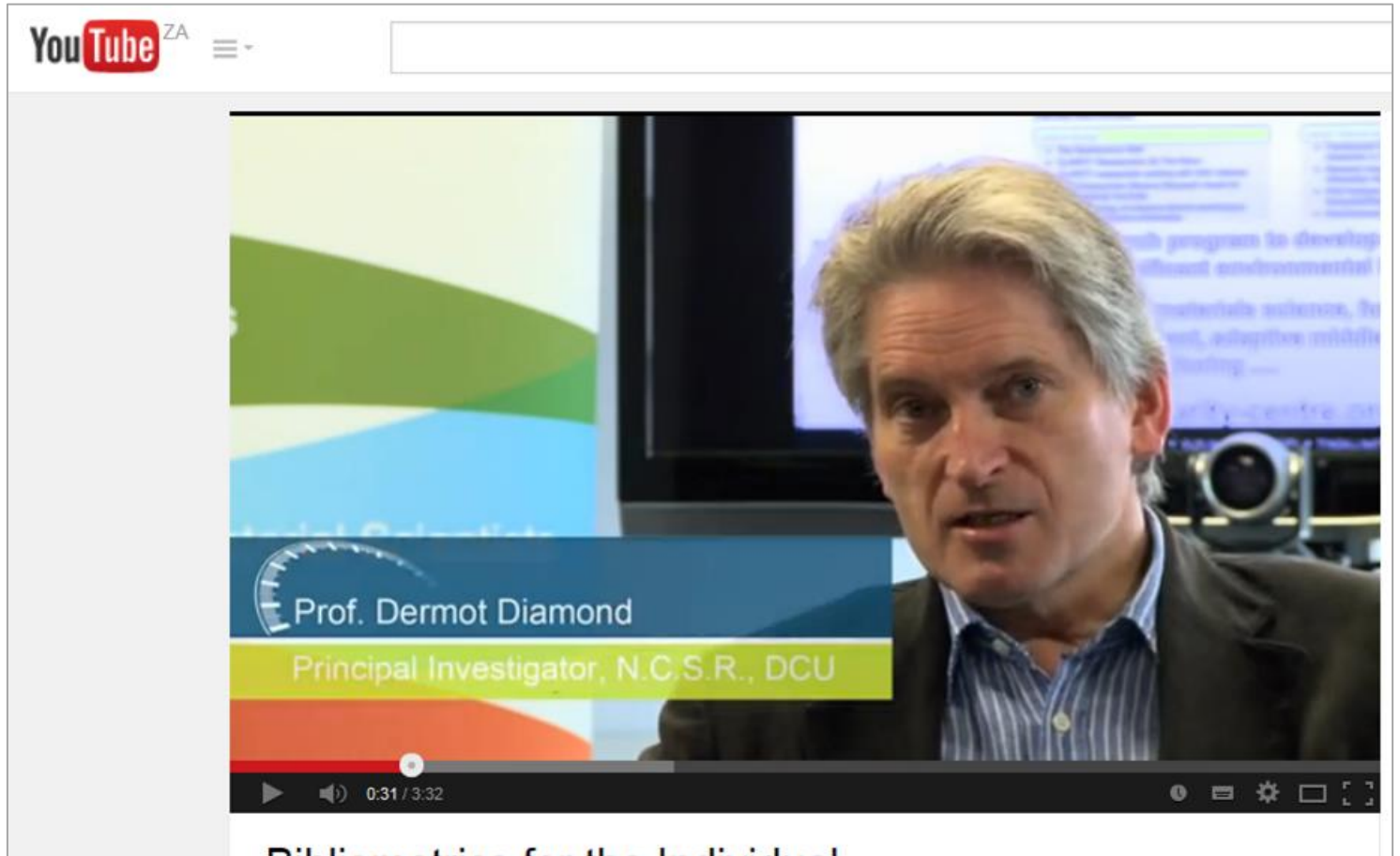

**Bibliometrics for the Individual** 

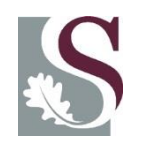

Prof Dermott Diamond, National Centre for Sensor Research, Dublin City University talks about Bibliometrics for the individual

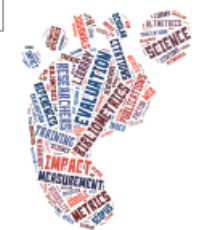

## What is citation analysis?

Citation analysis is a way of measuring the impact of an author, an article or a publication, by counting the number of times that author, article or publication has been cited by other works

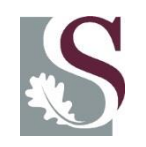

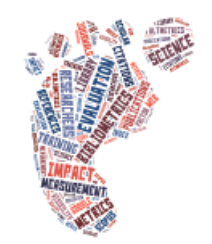

## Citation indexes

- Citation information is found in citation indexes
- A citation index is a bibliographic index which does not only include a specific publication but also the references that were made to that publication

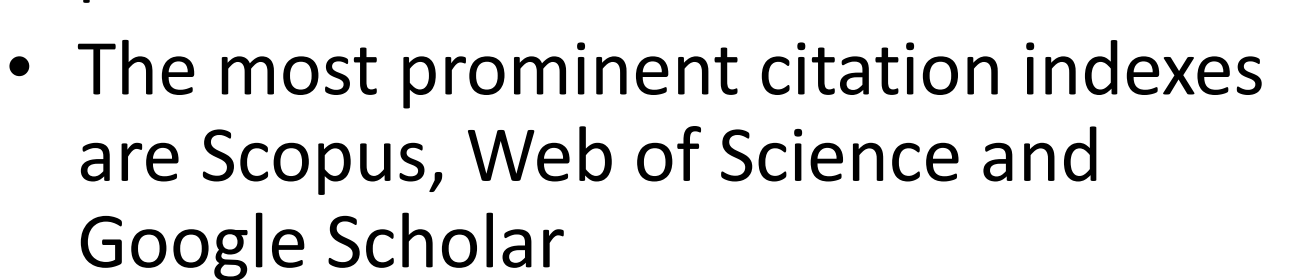

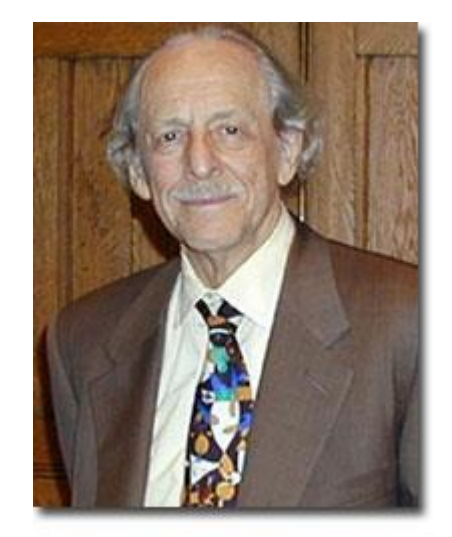

Dr Eugene Garfield, founder of citation indexing

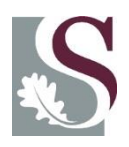

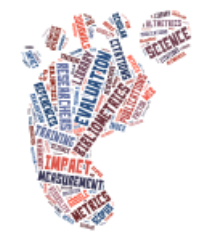

## h-index

• Developed by Prof Jorge Hirsch in 2005

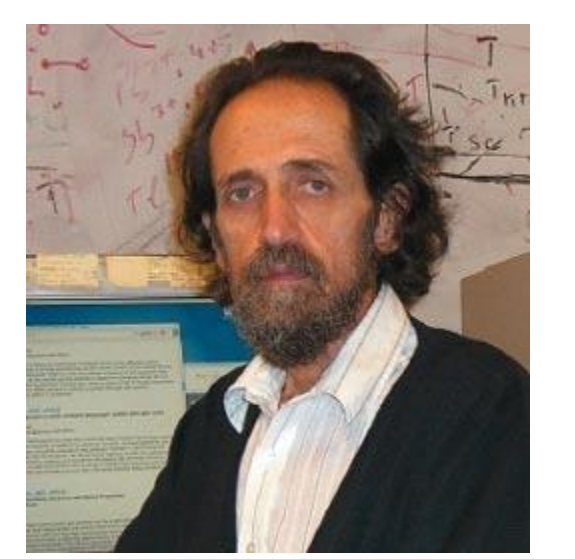

- The h-index is an equation based on the number of publications and the number of citations per publication Prof Jorge Hirsch invented h-index in 2005
- *h*-index is now recognized as an industry standard that gives information about the performance of researchers and research areas that is very useful in some situations

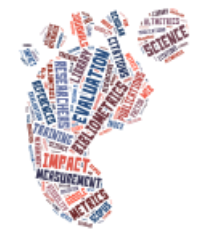

# h-index formula

• *A scientist has an h*-index of 9 if his top 9 most-cited publications have each received at least 9 citations; it is 13 if an entity's top 13 most-cited publications have each received at least 13 citations; and so on

*[A scientist has index h if h of his/her* N<sub>p</sub> *papers have at least* h *citations each, and the other (*N<sup>p</sup> *−* h*) papers have no more than* h *citations each]*

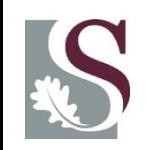

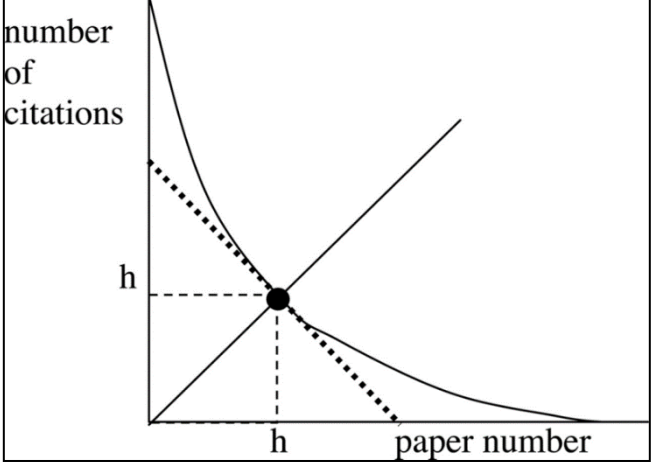

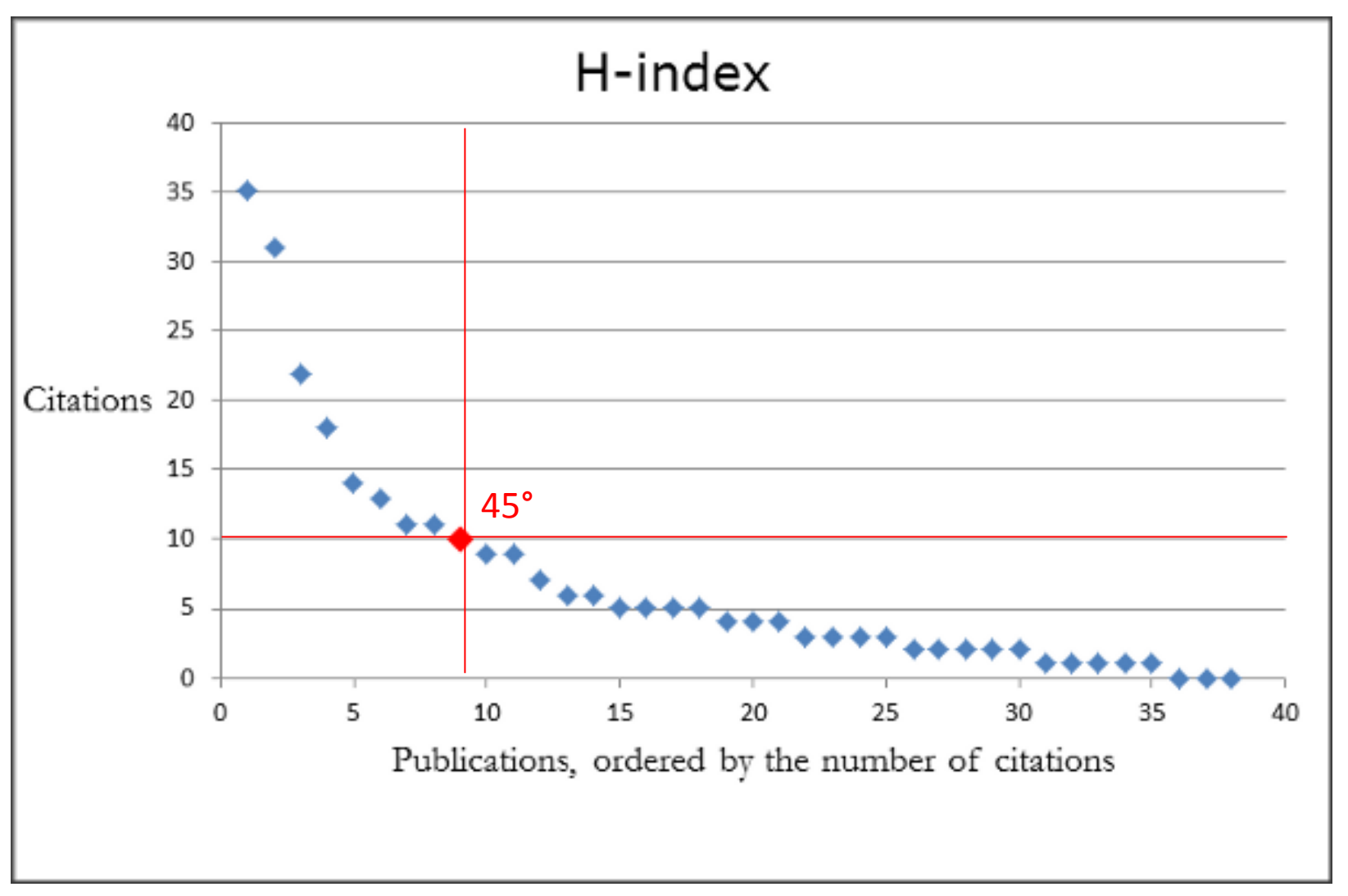

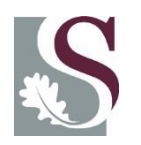

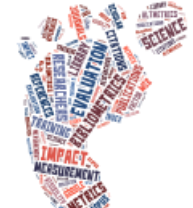

# Advantages of h-index

- Combines quantity (number of publications) and impact (number of citations)
- Better than other single-number criteria such as Impact factor, total number of documents, total number of citations, citation per paper rate and number of highly cited papers
- Objective measure of performance
- Insensitive to low-cited papers
- Easy to obtain
- Easy to understand

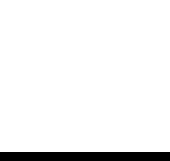

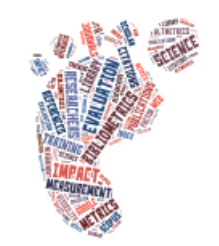

## Limitations of h-index

- Publication and citation patterns vary between disciplines
- Not time sensitive
- Highly cited papers are not reflected in the h-index
- Easy to obtain, risk of indiscriminate use and overreliance
- May change behaviour of scientists (self-citations)
- There are also technical limitations:
	- Difficulty to obtain the complete output of scientists
	- Deciding whether self-citations should be removed or not

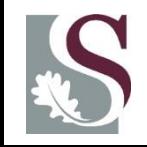

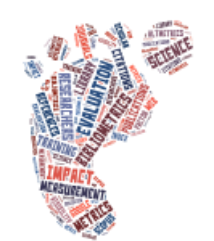

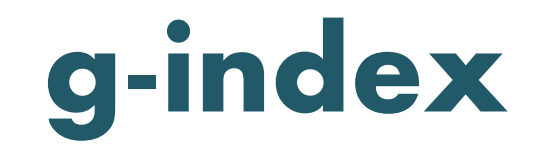

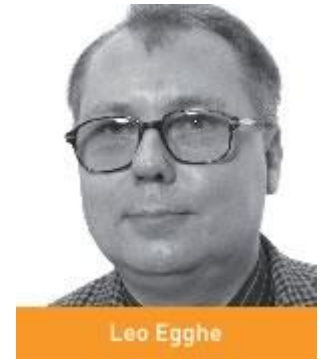

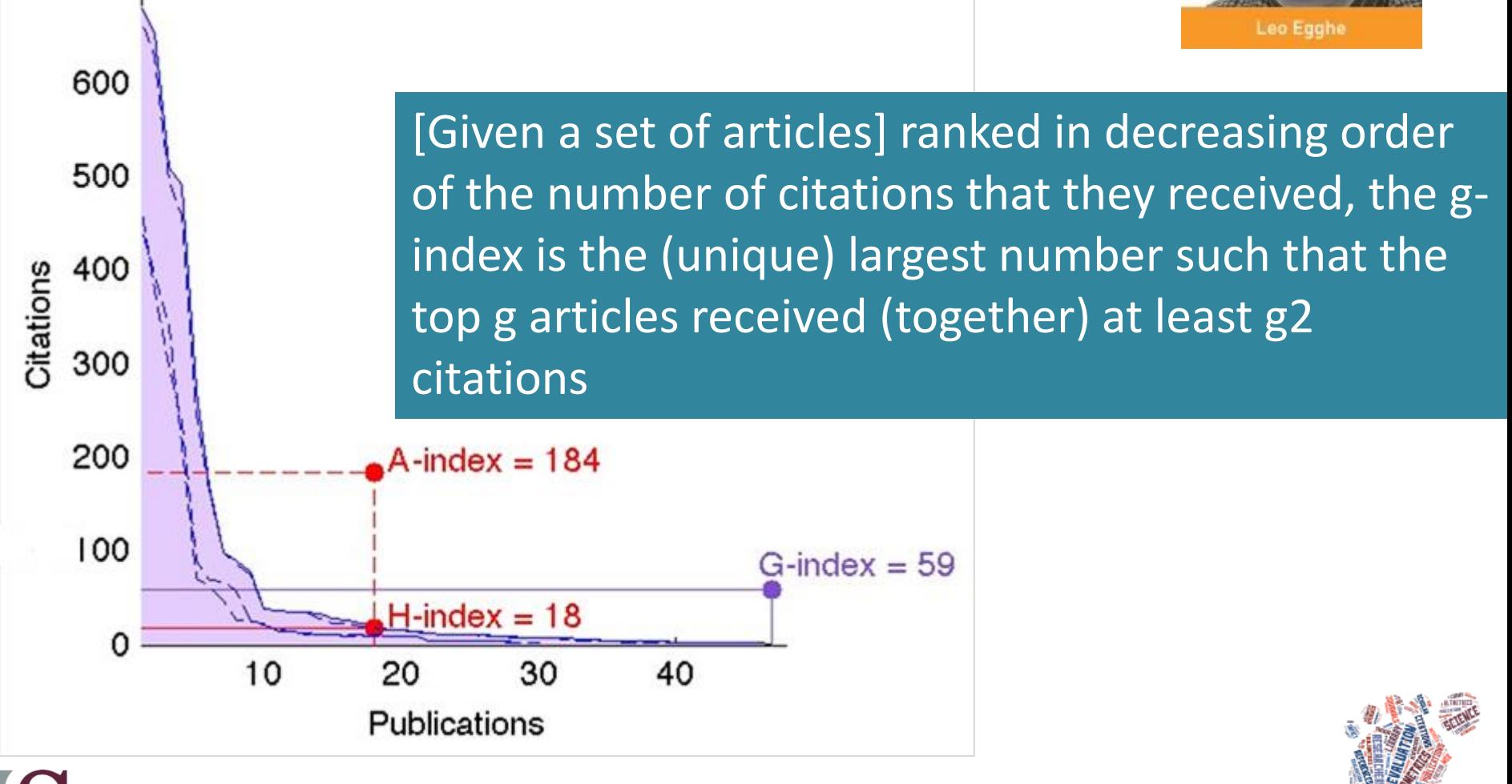

Source: https://who.rocq.inria.fr/Jean-Charles.Gilbert/publications/indices.jpg

## g-index calculation

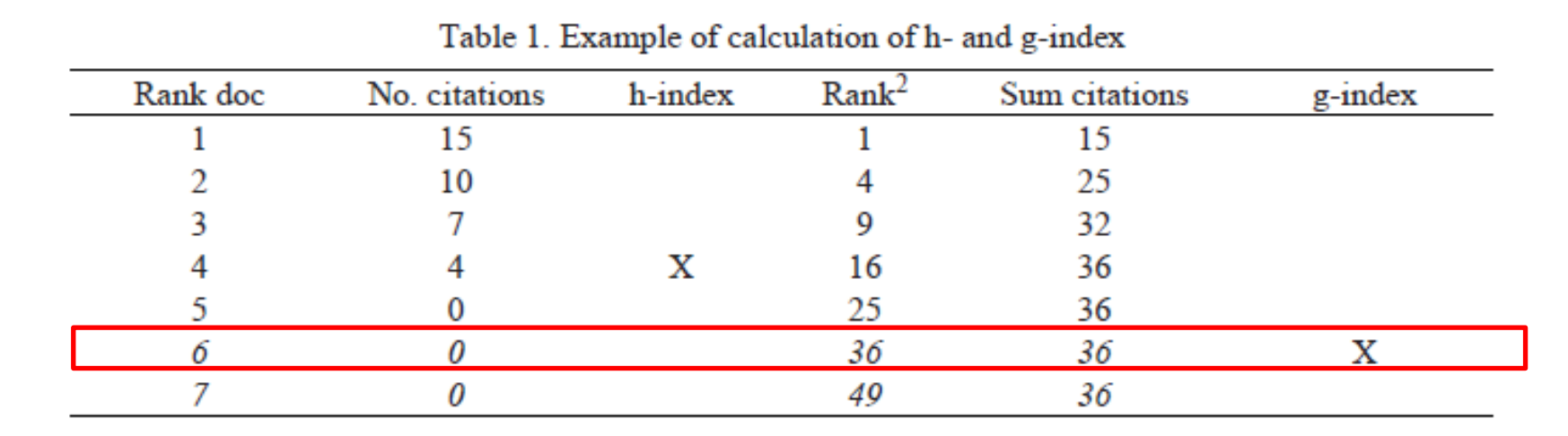

**Method/calculation:** Rank by decreasing order the citations of all the documents of the unit. The position where the square of the rank position is equal to the accumulated number of citations corresponds to the g-index

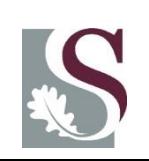

Source: Costas, R., & Bordons, M. (2008). Is g-index better than h-index? An exploratory study at the individual level. Scientometrics, 77(2), 267- 288.

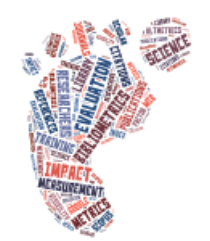

## m-index

- The h-index depends on the duration of each scientist's career because the pool of publications and citations increases over time.
- In order to compare scientists at different stages of their career, Hirsch presented the "m parameter", which is the result of dividing h by the scientific age of a scientist (number of years since the author's first publication)
- The *m*-index is defined as *h*/*n*, where *n* is the number of years since the first published paper of the scientist

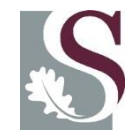

# Comparing h-, g- and m-indices

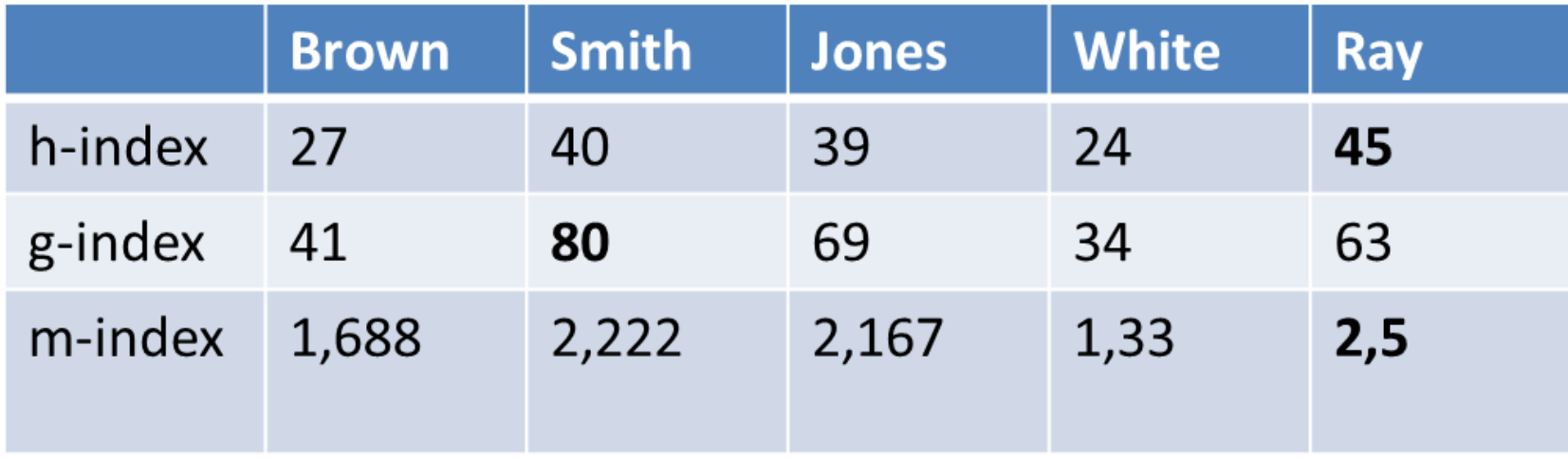

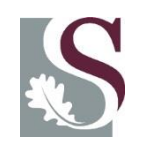

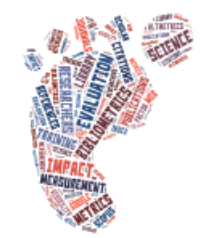

# The main citation analysis tools

- Scopus
- Web of Science
- Google Scholar

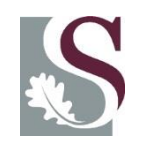

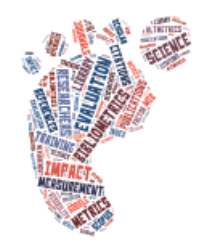

## Other citation sources

- HighwirePress Journals
- ScienceDirect
- SpringerLink
- Wiley Online Library
- SciFinder Scholar for chemistry and MathSciNet for mathematics
- Free tool: CiteSeer (**citeseer**.ist.psu.edu/)
- For a comprensive overview see: **Brown, J. D.** (2014). Citation Searching for Tenure & Promotion: An Overview of Issues and Tools. Reference Services Review, 42(1), 6-6.

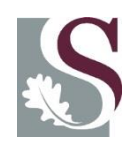

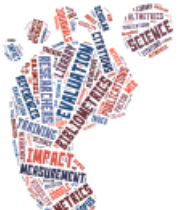

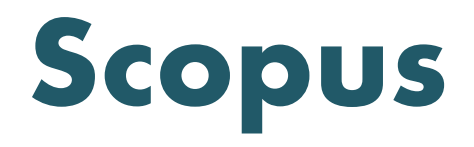

- Established 2004 by Elsevier
- 50 million records | 21,000 titles | 5,000 publishers
- Citations from 1996
- Updated daily
- Special features:
	- content from from Europe, Latin America and the Asia Pacific region
	- conference papers, Web pages, patents, articles in press, book series, institutional repositories

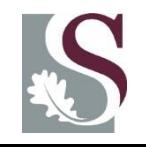

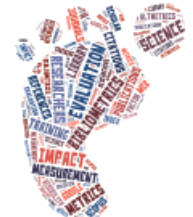

## Library website > E-databases

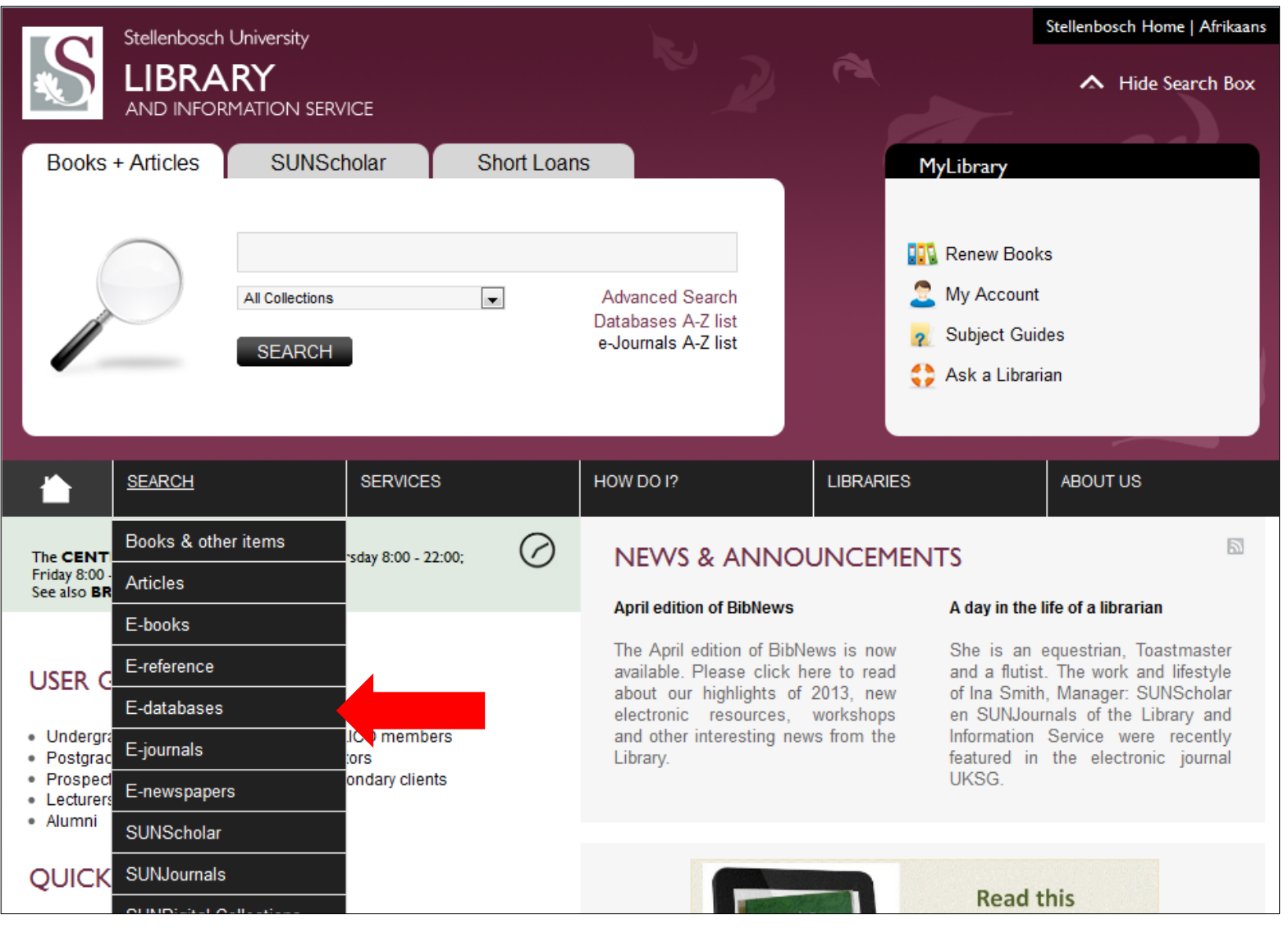

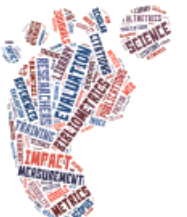

## Scopus Author search

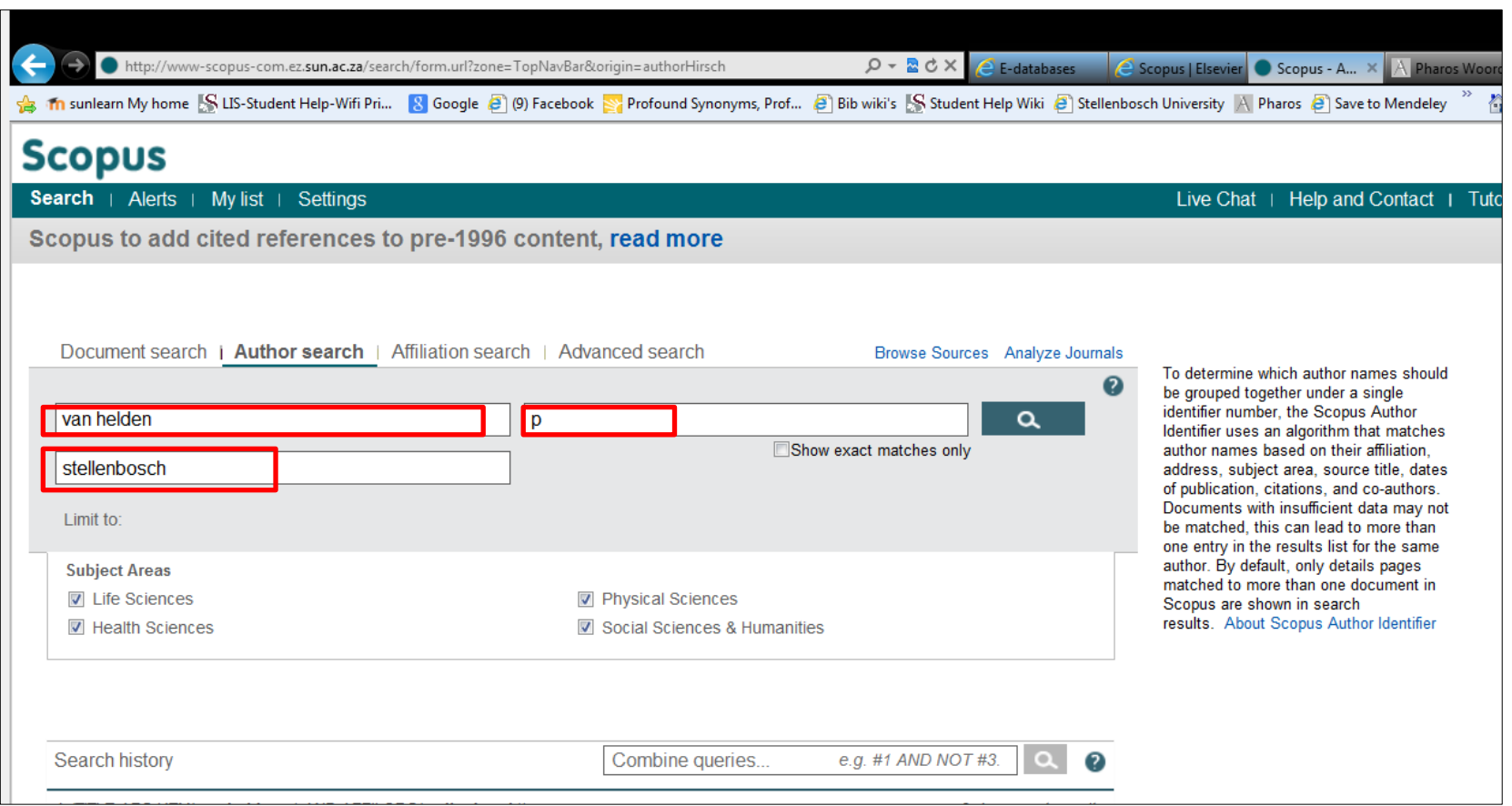

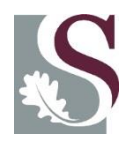

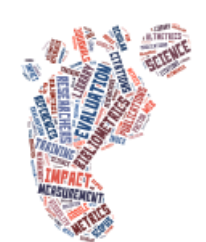

## Scopus Author Identifier

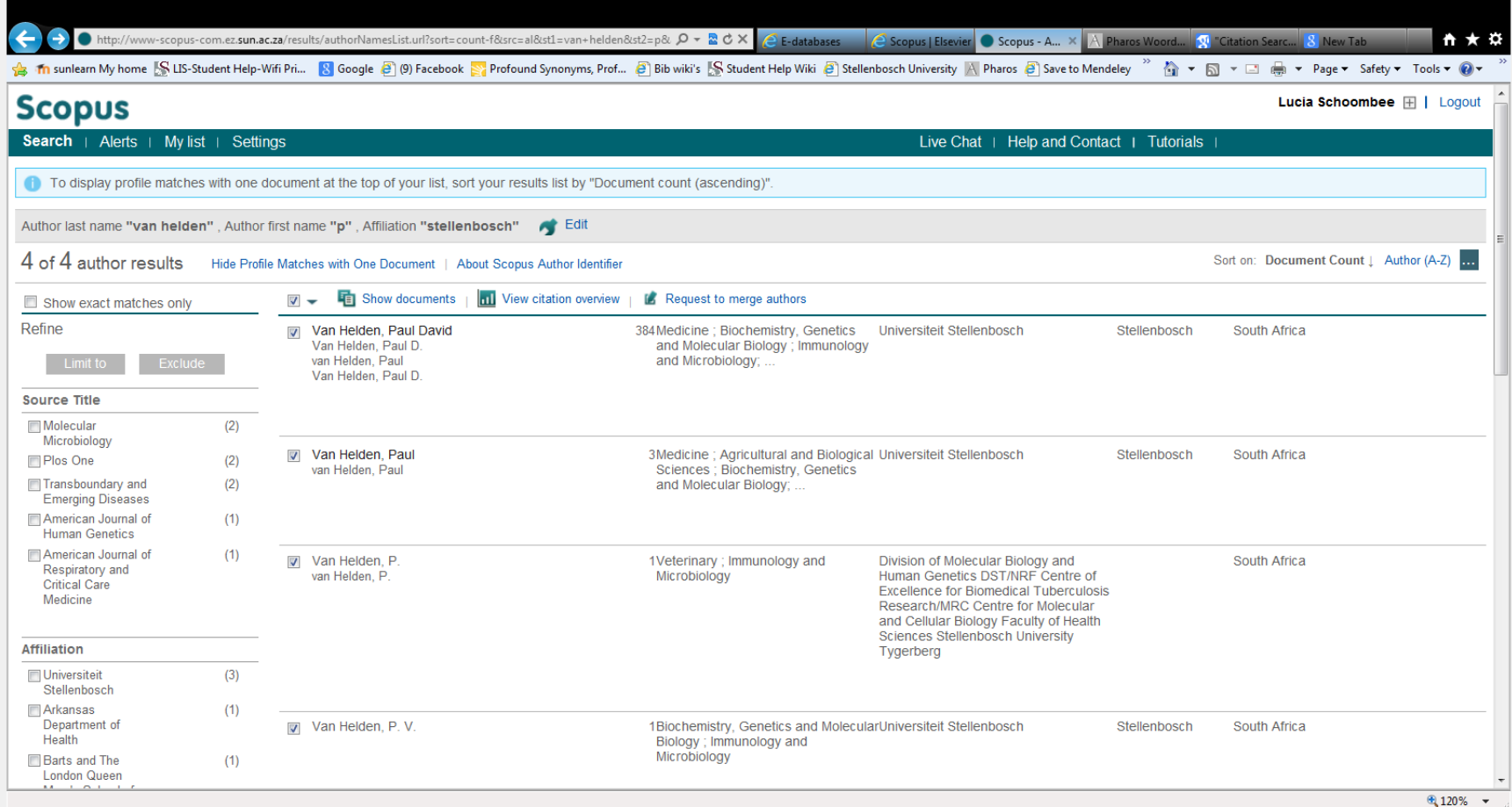

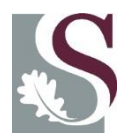

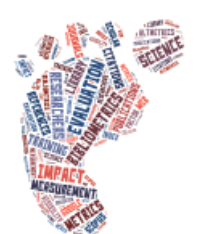

### Scopus Citation Overview

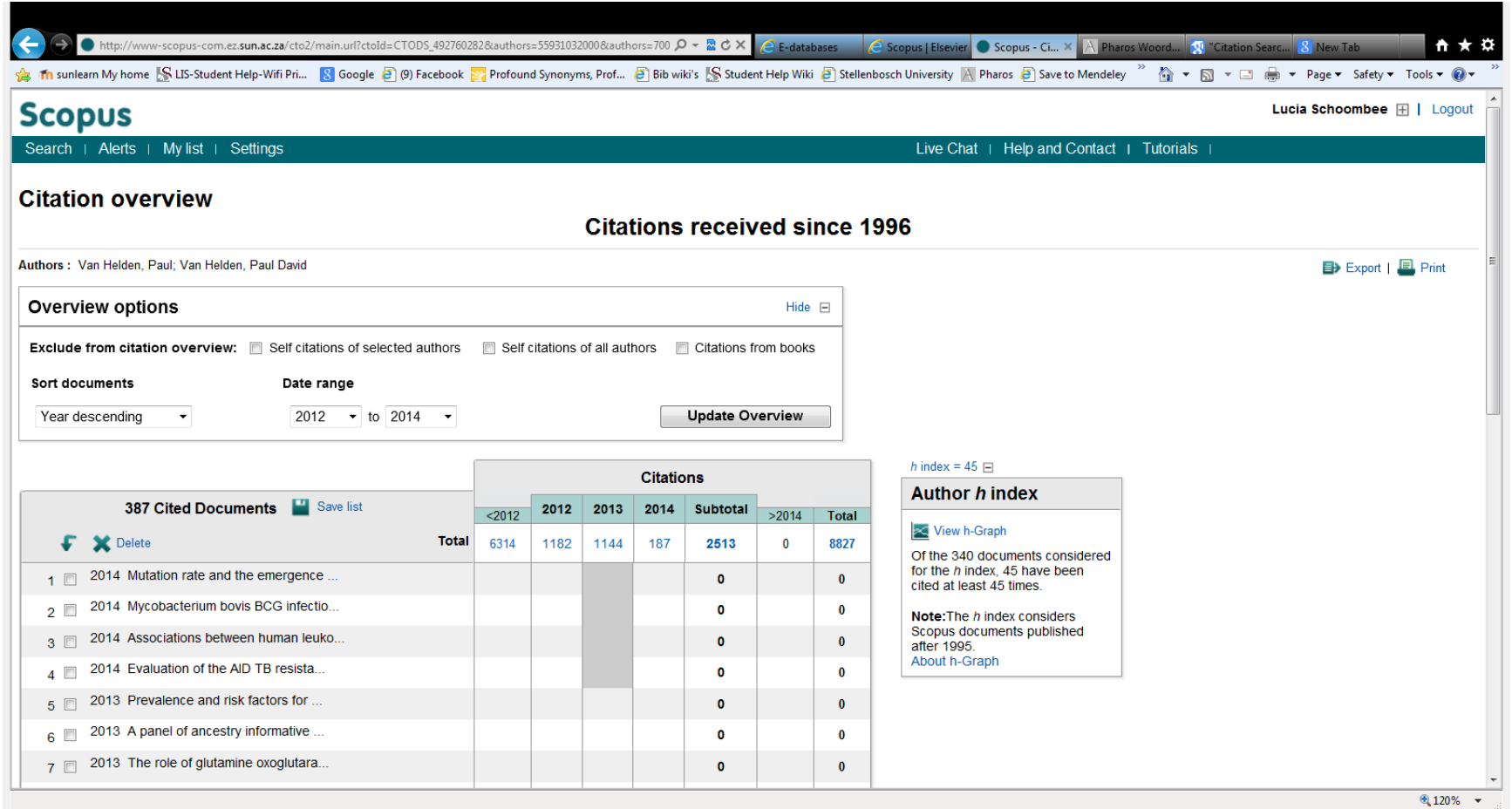

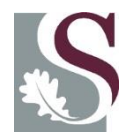

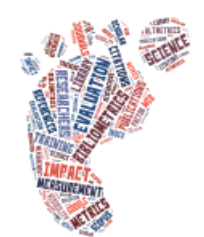

### Scopus Author Evaluator

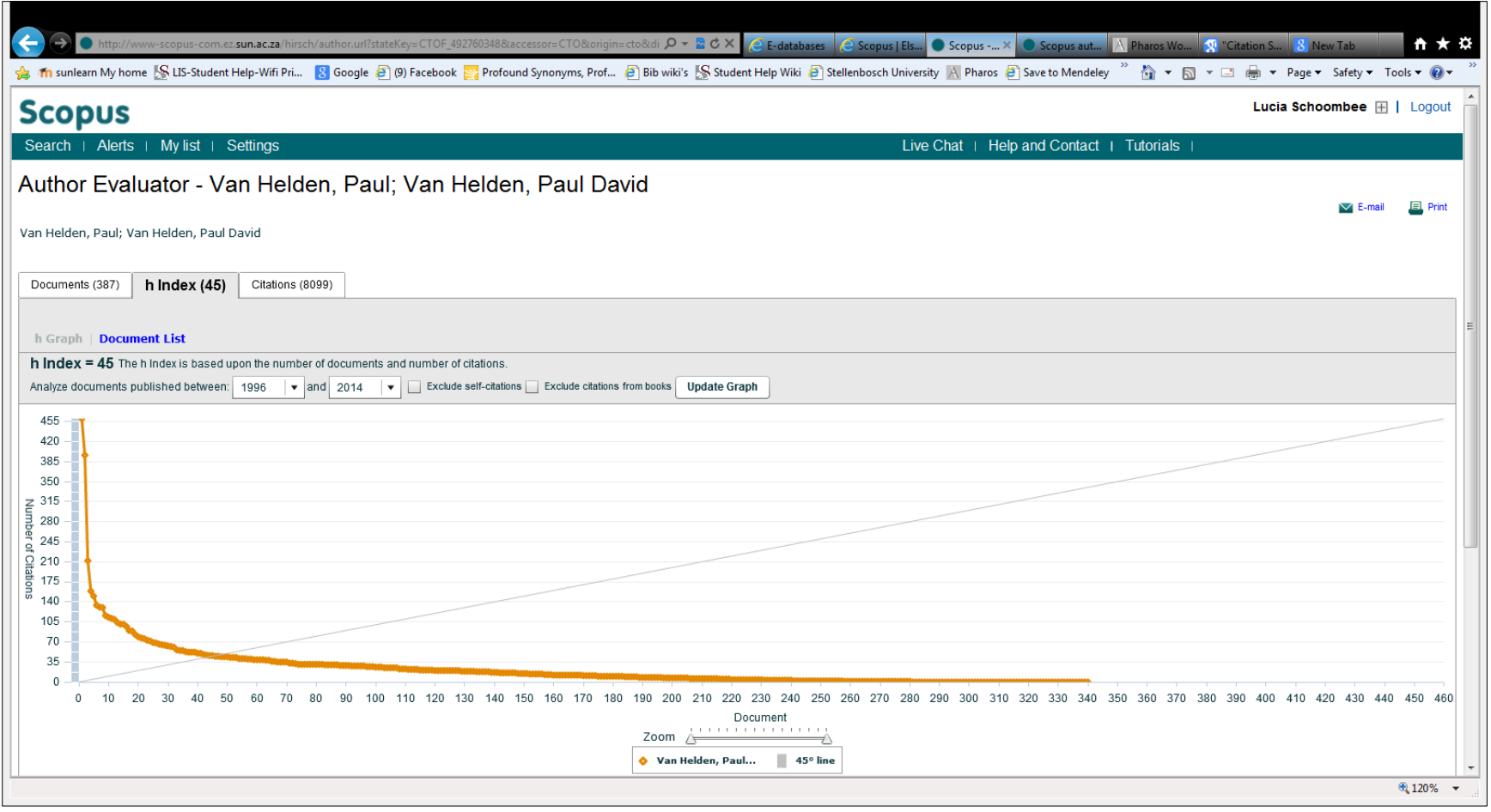

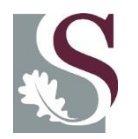

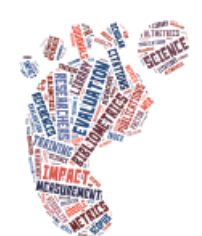

## Scopus demonstration

[http://library.sun.ac.za](http://library.sun.ac.za/)

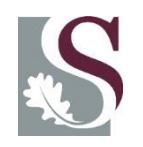

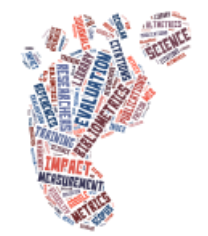

## Web of Science

- Thomson Reuters, established in 1960
- Online access to the following databases:
	- Science Citation Index Expanded (1900-present)
	- Social Sciences Citation Index (1900-present)
	- –Arts & Humanities Citation Index (1975-present)
	- Book Citation Index (2005-present)
	- Conference Proceedings Citation Index (1993 present)
- 12, 000 journals, incl. open access journals • and 150,000 conference proceedings

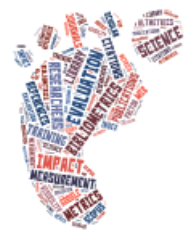

## Library website > E-databases

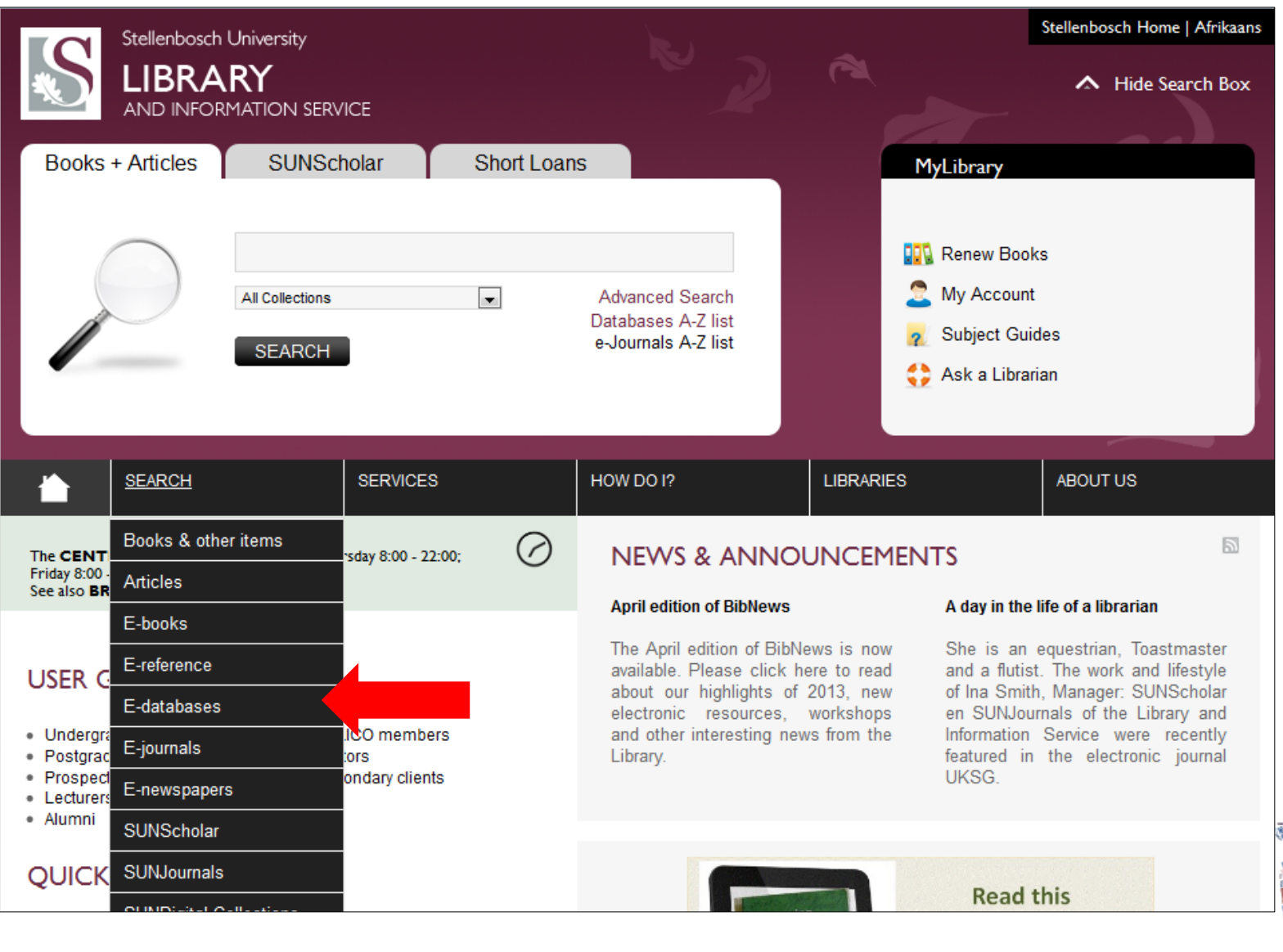

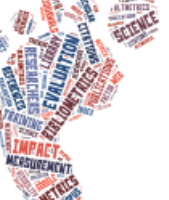

### Find Web of Science

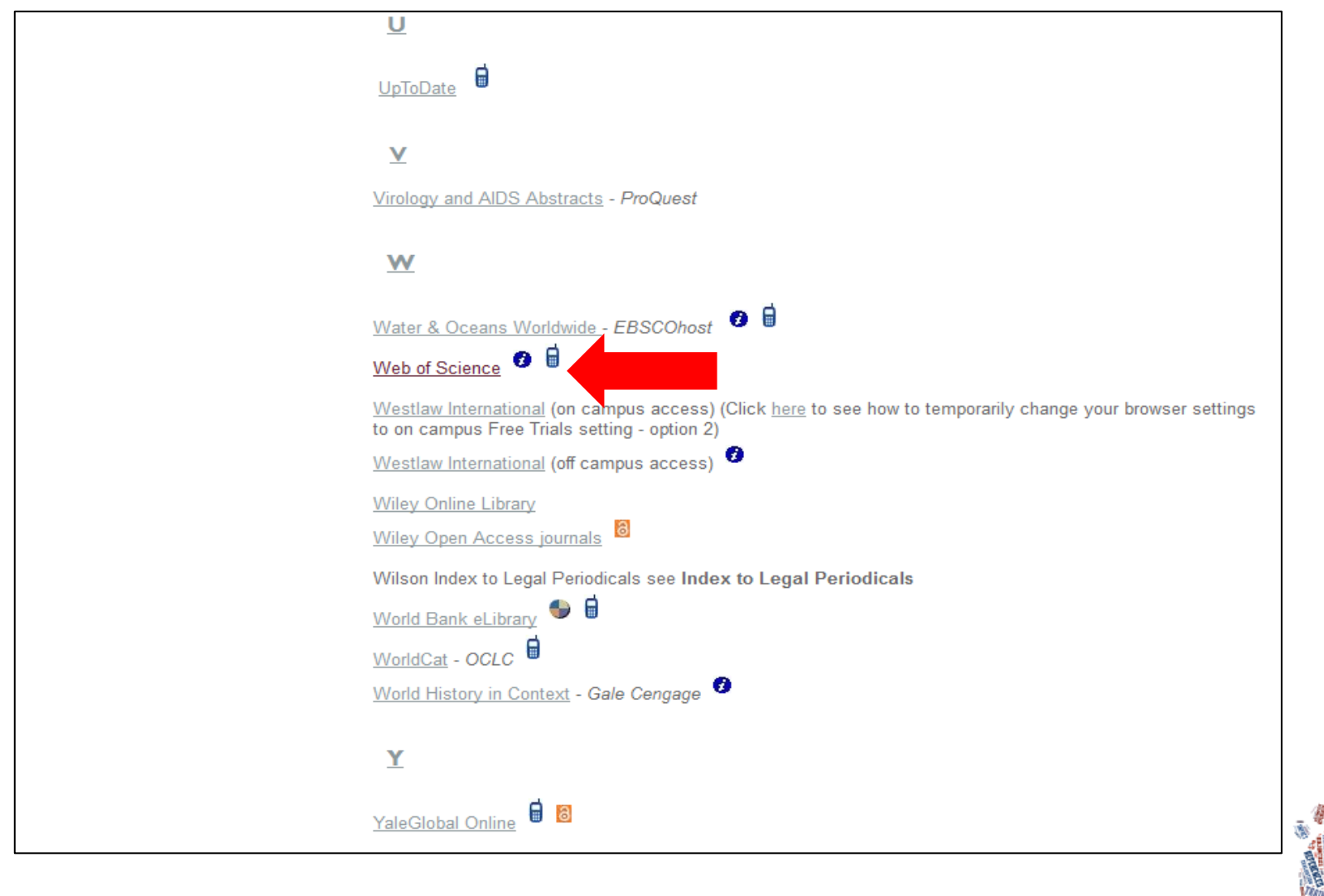

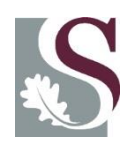

#### Search for author

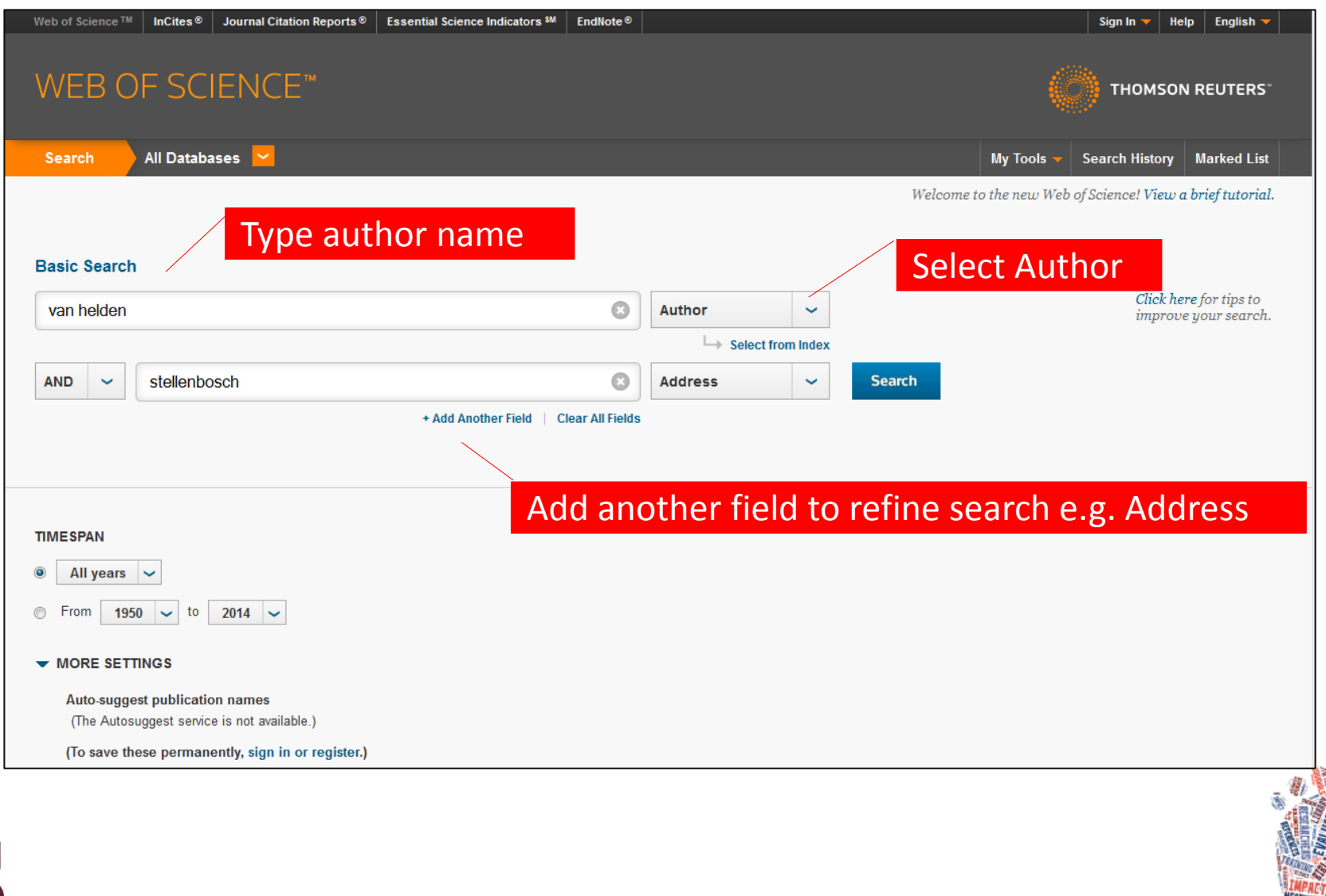

### "Create Citation Report"

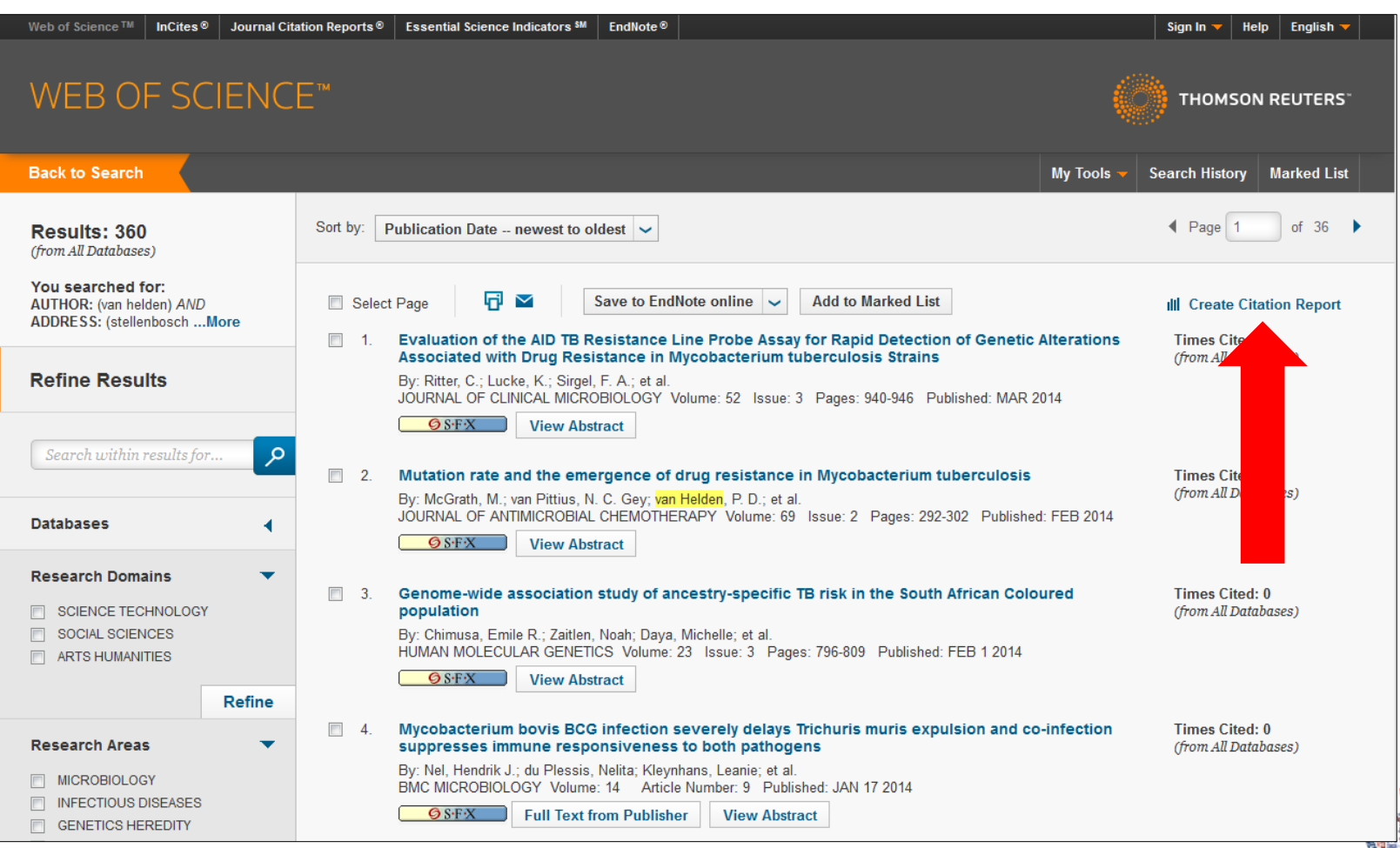

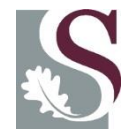

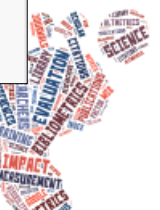

### WOS – Citation Report

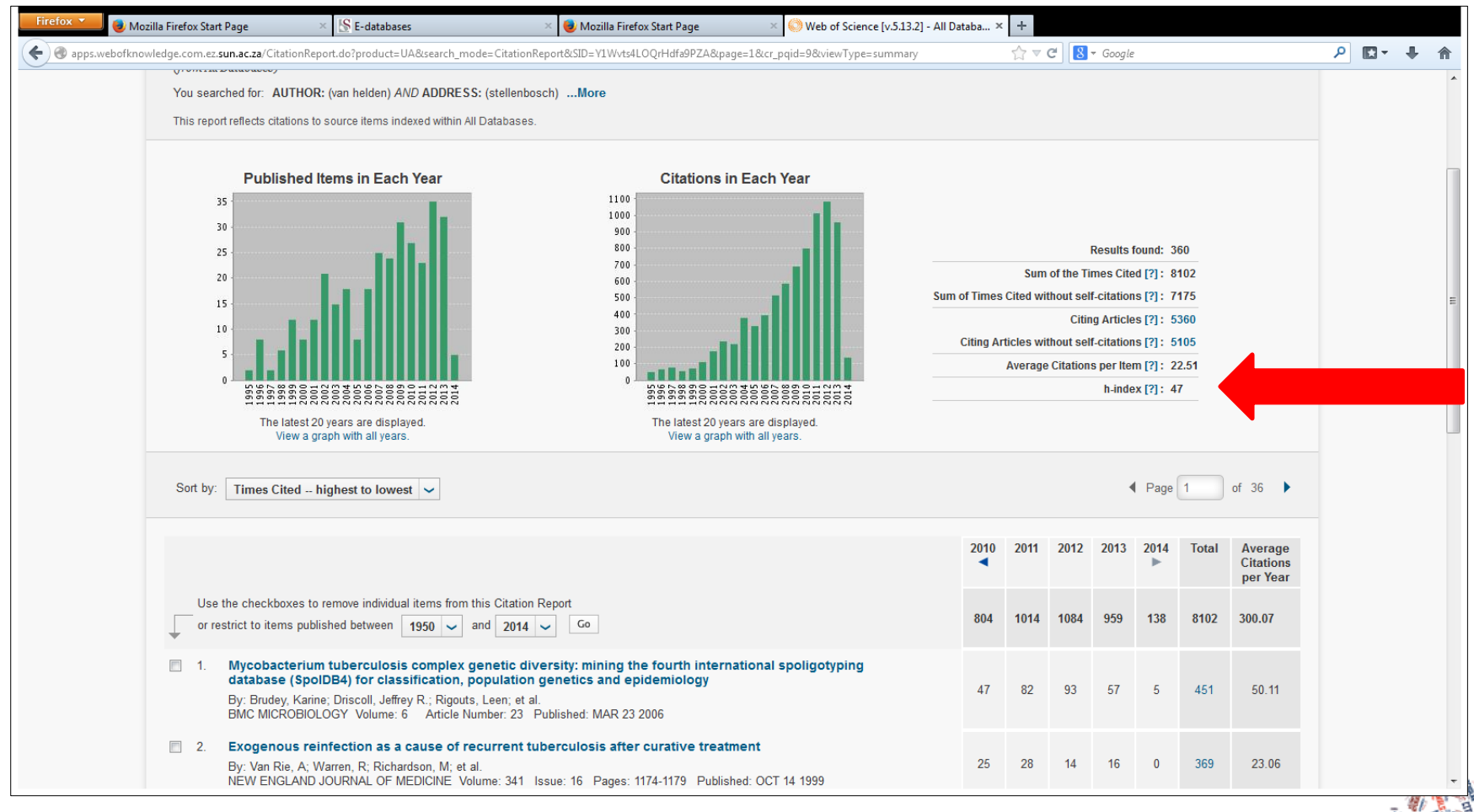

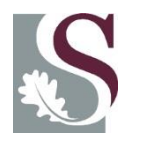

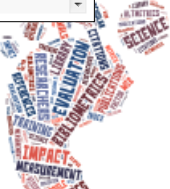

## Google Scholar Citations

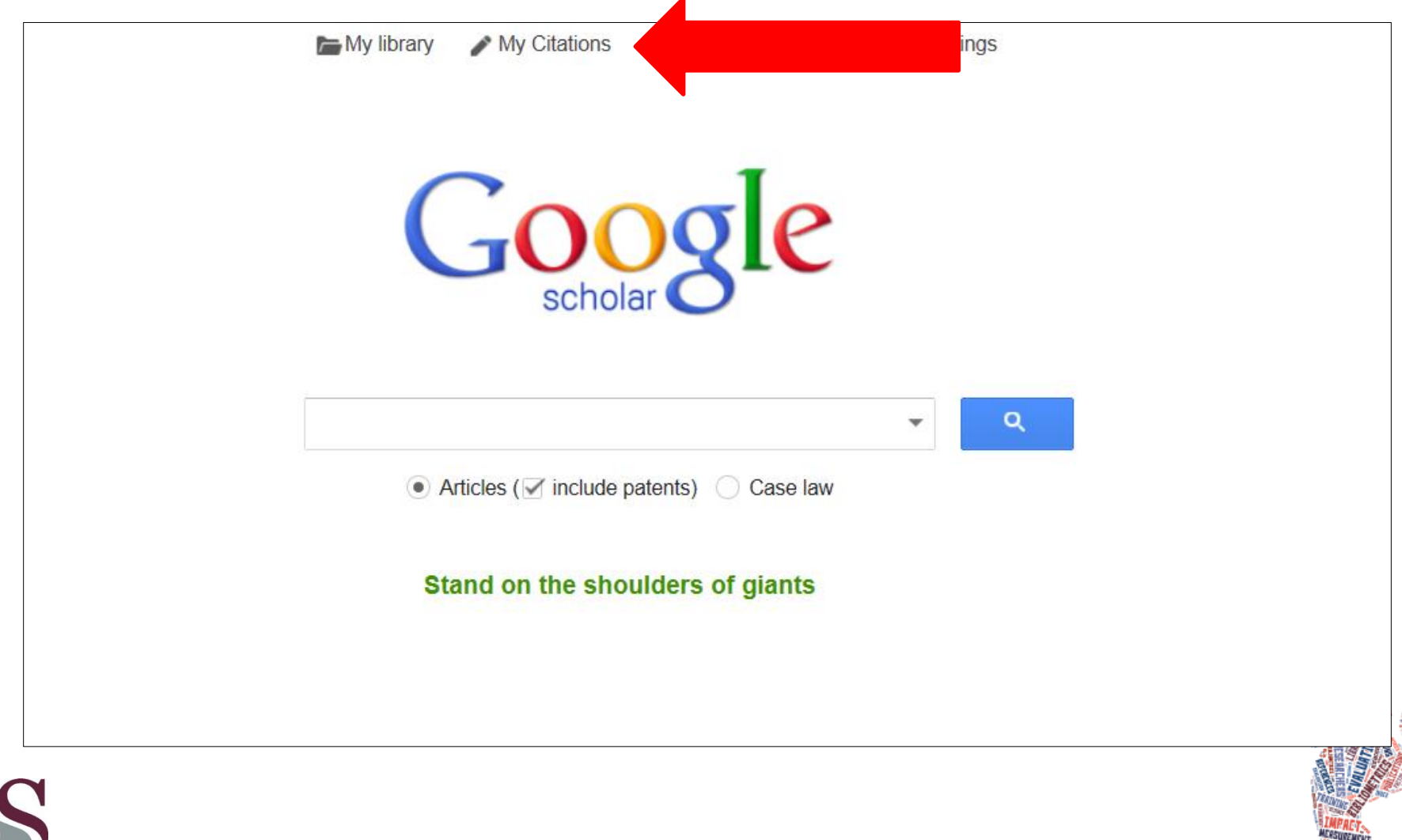

## Google Scholar Citations

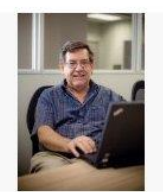

#### Johann Mouton

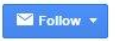

#### **Google** Scholar

Director of Centre for Research on Evaluation, Science and Technology (CREST), Stellenbosch University The sociology and methodology of science, science policy and science studies. postgraduate studies and supervision, knowledge pr Verified email at sun ac za - Homepage

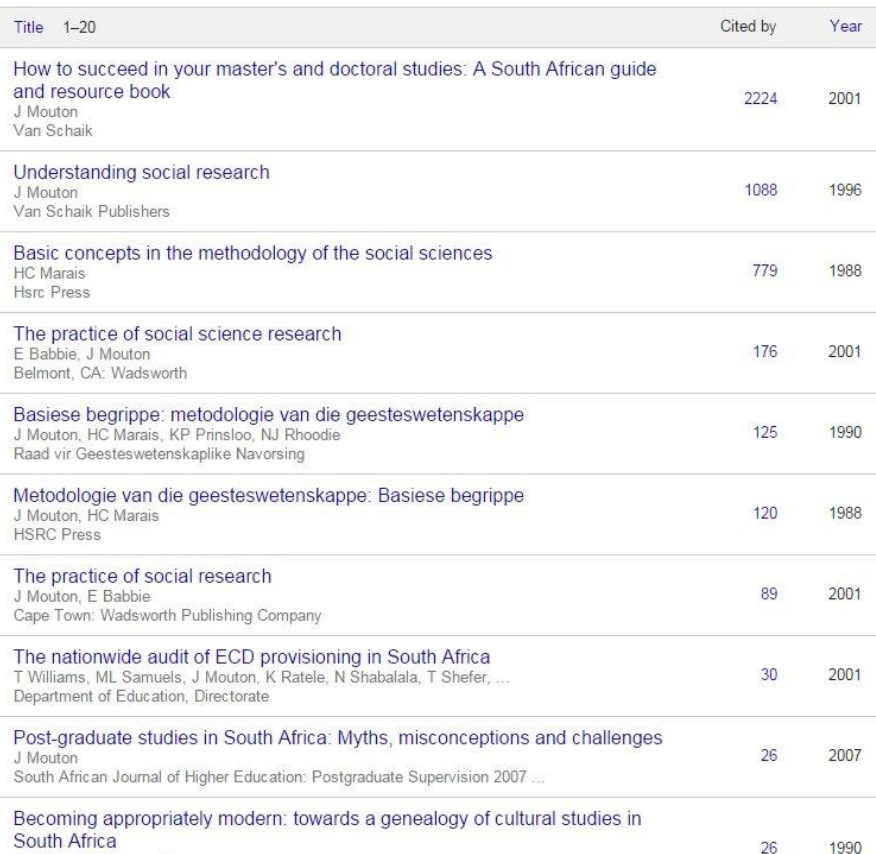

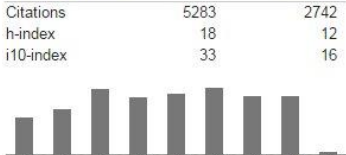

Get my own profile

All

 $Q$ 

**Since 2010** 

#### Co-authors View all...

**Nelius Boshoff** 

**Citation indices** 

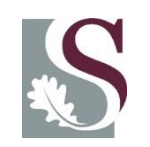

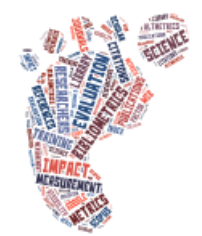

# Google Scholar Limitations & Advantages

- Evasive about exactly which resources it indexes
- Update schedule unknown
- Definition of "scholarly" includes grey literature, including article preprints, conference proceedings, and other materials not peer-reviewed
- Duplication of documents
- BUT Google Scholar is "freely" available

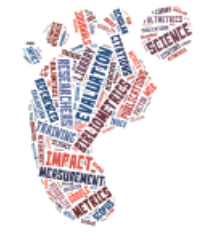

## Open Access - citation information

- Amazon
- arXiv e-Print Archive
- BioMed Central
- CiteSeerX (currently in beta)
- Cogprints--Cognitive Sciences E-Print
- Archive
- Google Books
- HighWire Press, Stanford University
- IDEAS (Internet Documents in Economics Access Service)
- PLoS (Public Library of Science)
- PROLA (Physical Review Online Archive)
- PubMed Central
- USPTO (US Patent & Trademark Office)

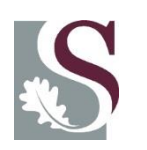

Source**:** Brown, J. D. (2014). Citation Searching for Tenure & Promotion: An Overview of Issues and Tools. Reference Services Review, 42(1), 6-6.

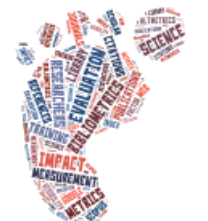

# Journal Impact Factor

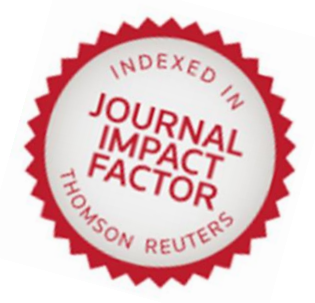

- Developed by ISI (now Thompson Reuters) in 1960's
- Most well-known journal metric, most notorious
- Represents the impact a journal has in relation to other journals in a specific field
- Measures the frequency with which the average article in a journal has been cited in particular year
- Despite criticism, widely used

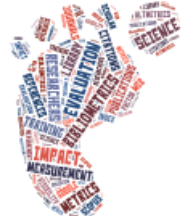

### JIF formula

- The calculation of the impact of a journal is based on the average number of times the articles of a journal is cited in a two year period
- E.g., the 2011 Impact factor for the journal *Cell* =
	- Number of times cited during 2009 & 2010

Number of articles 2009 & 2010

–––––––––––––––––––––––––––––––––––––

• **= 32.403** 

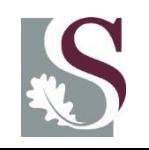

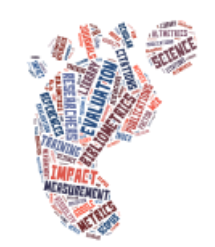

#### **Journal Citations Reports**

#### **1) Available from Web of Science**

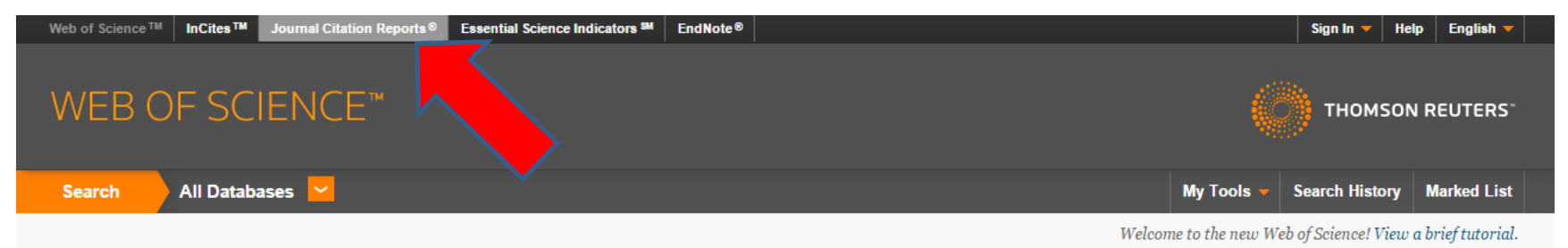

#### **2) Or Library E-Databases: Journal Citation Reports**

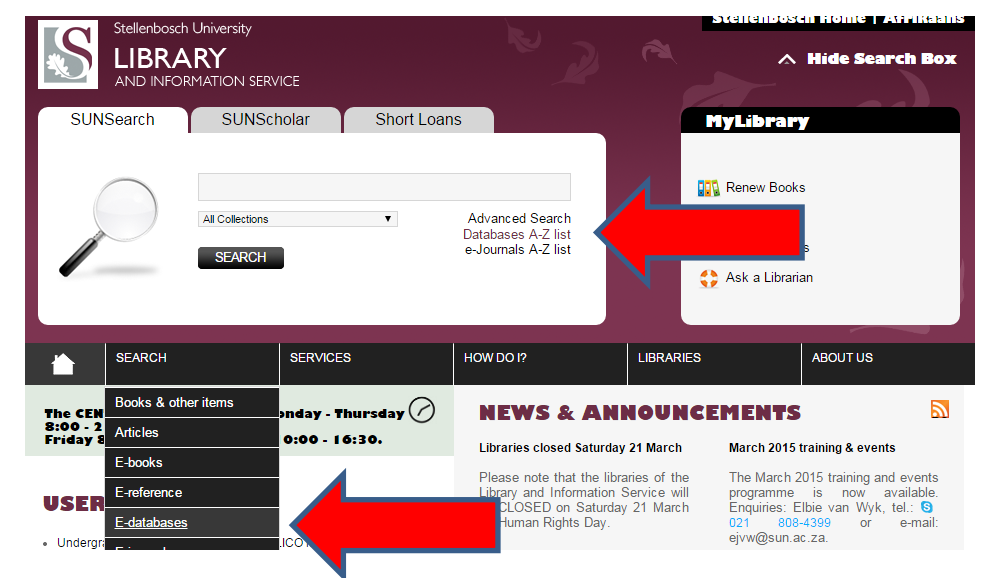

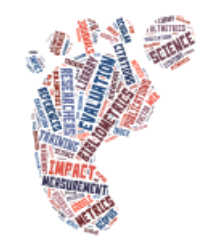

#### Journal Citation Reports

Search by individual journal title Search by subject category

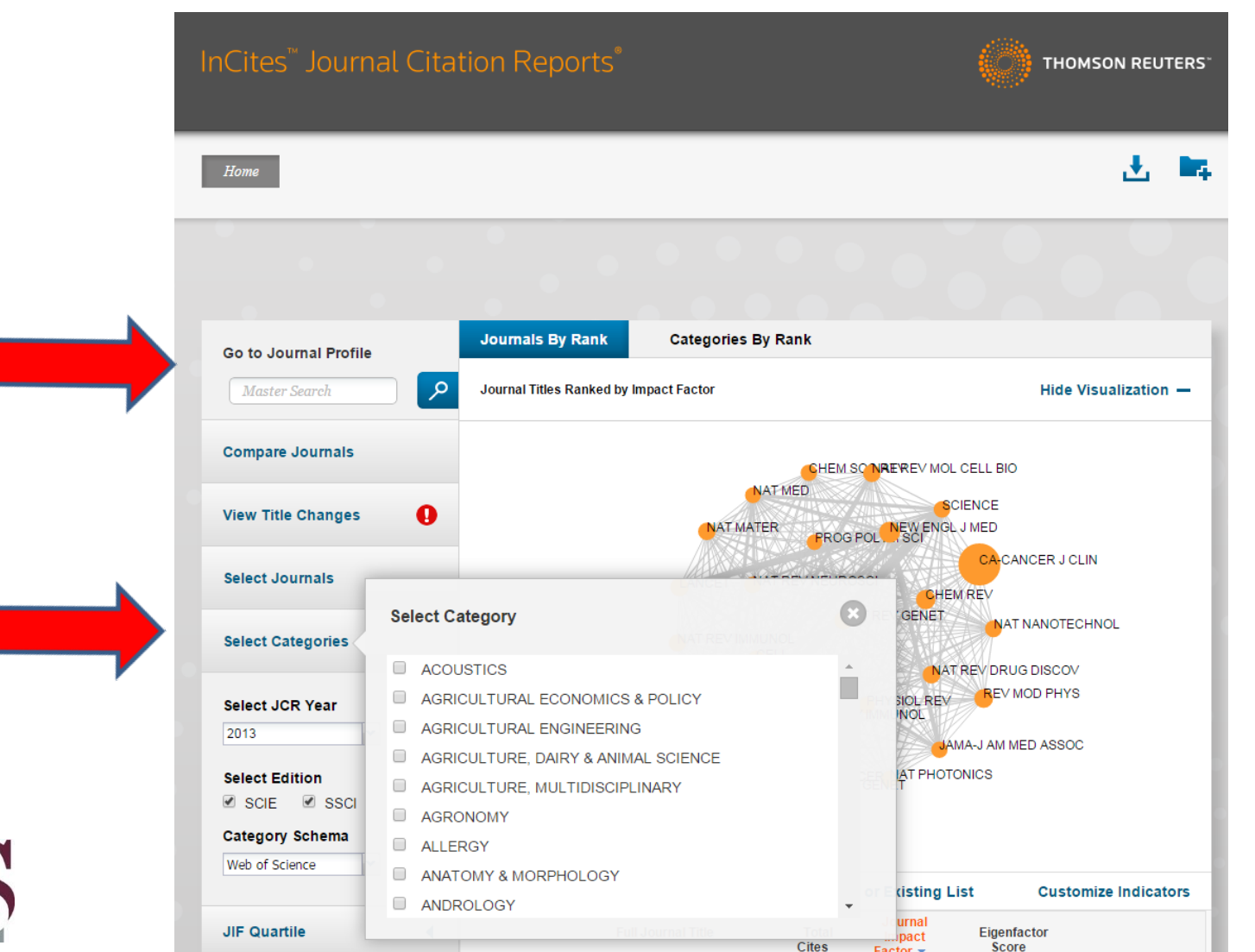

#### **ENERGY**

#### ISSN: 0360-5442

PERGAMON-ELSEVIER SCIENCE LTD THE BOULEVARD, LANGFORD LANE, KIDLINGTON, OXFORD OX5 1GB, ENGLAND **ENGLAND** 

Go to Journal Table of Contents Go to Ulrich's

#### **Titles**

ISO: Energy JCR Abbrev: ENERGY

#### Categories

THERMODYNAMICS - SCIE; **ENERGY & FUELS - SCIE;** 

#### Languages

**ENGLISH** 

11 Issues/Year;

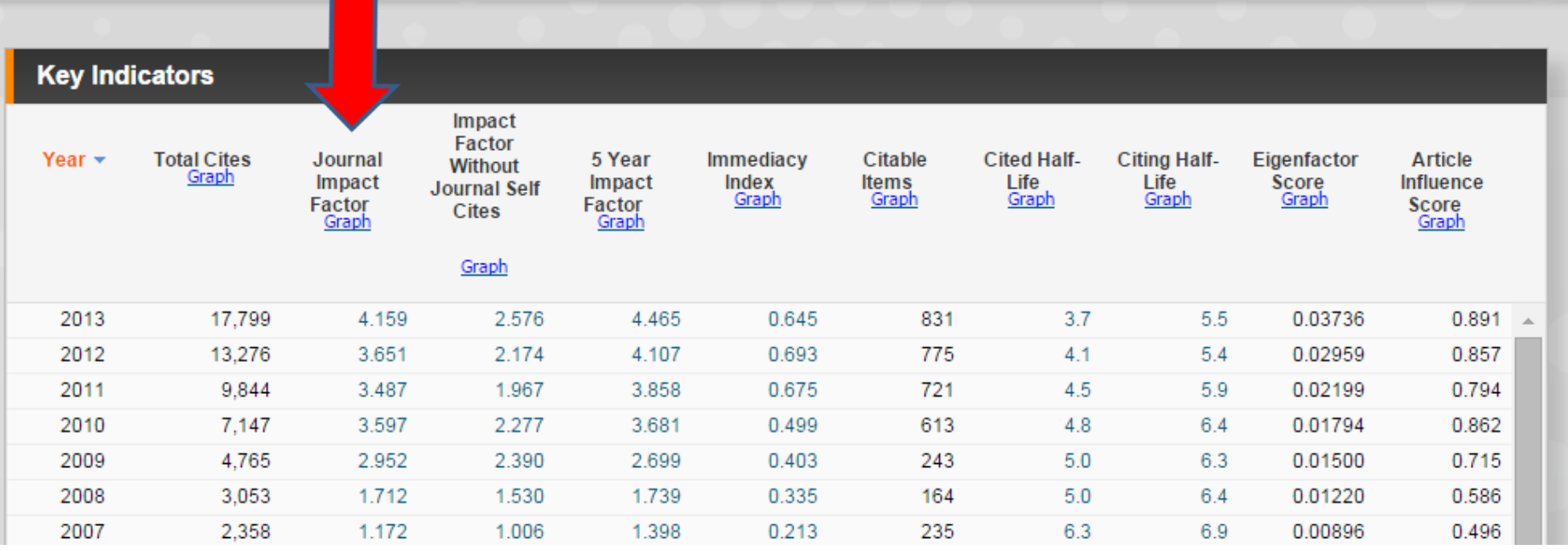

#### **Individual journal impact history from Master Search**

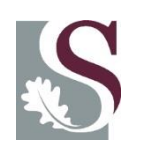

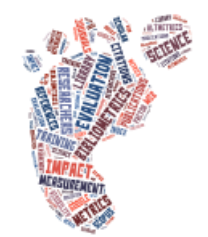

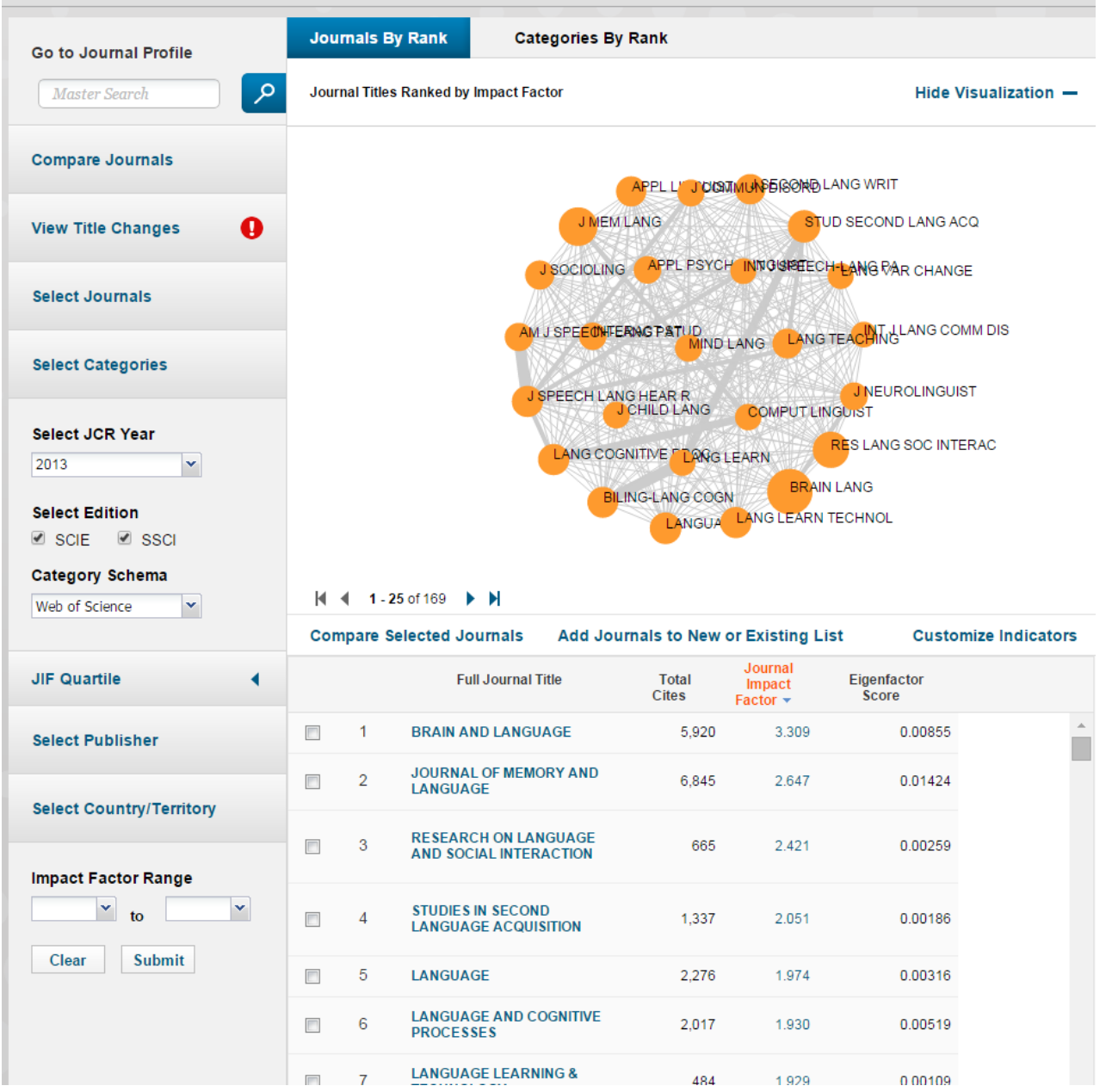

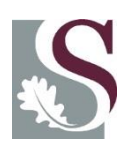

**Top journals in Linguistics from "Select categories"**

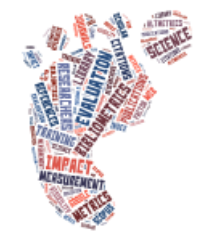

## Webometrics

- Two methods:
	- link analysis ("the quantitative study of hyperlinks between web pages"
	- Web citation analysis ("using the web to count how often journal articles are cited"
- Web Impact Factor:

"number of pages linking to a site or area of the Internet divided by the number of pages in that site. A high value of WIFs indicates a site with high impact because there are relatively many pages linking to the site"

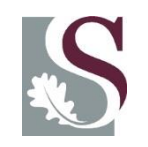

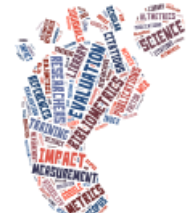

### Altmetrics

- Variety of research outputs: datasets, software, posters, slides, videos, websites and articles
- Impact is measured by: number of tweets, bookmarks, Likes on Facebook, blog posts, media mentions, etc.
- Altmetrics tracks how many times the outputs have been viewed, downloaded, cited, reused/adapted, shared, bookmarked, or commented upon

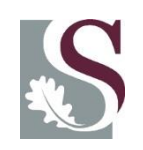

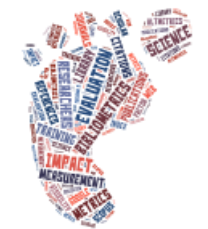

## Altmetrics tools

- **Altmetric** collects and analyzes postings about articles and datasets
- **ImpactStory** aggregator of impacts for articles, datasets, blog posts, software, etc.
- **Topsy** an index of the public social web
- **Slideshare** offers views, downloads and other statistics for videos, presentations, slides and documents posted to its website
- **Plum Analytics** and **CitedIn**

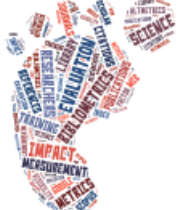

## Using Altmetric.com

- Go to<http://www.altmetric.com/>
- Librarians & researchers Request a free trial account of the Explorer using the form at the bottom of the page
- <http://www.altmetric.com/researchers.php>
- Go to Product > Explorer and Sign in
- Pick an article by keyword, journal, etc.
- N.B. Altmetrics is an article-based metric
- Download the Altmetric bookmarklet
- <http://www.altmetric.com/bookmarklet.php>

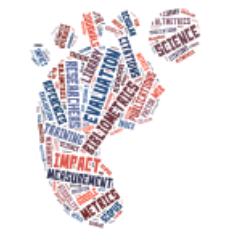

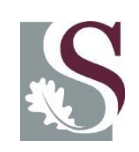

## Altmetric donut

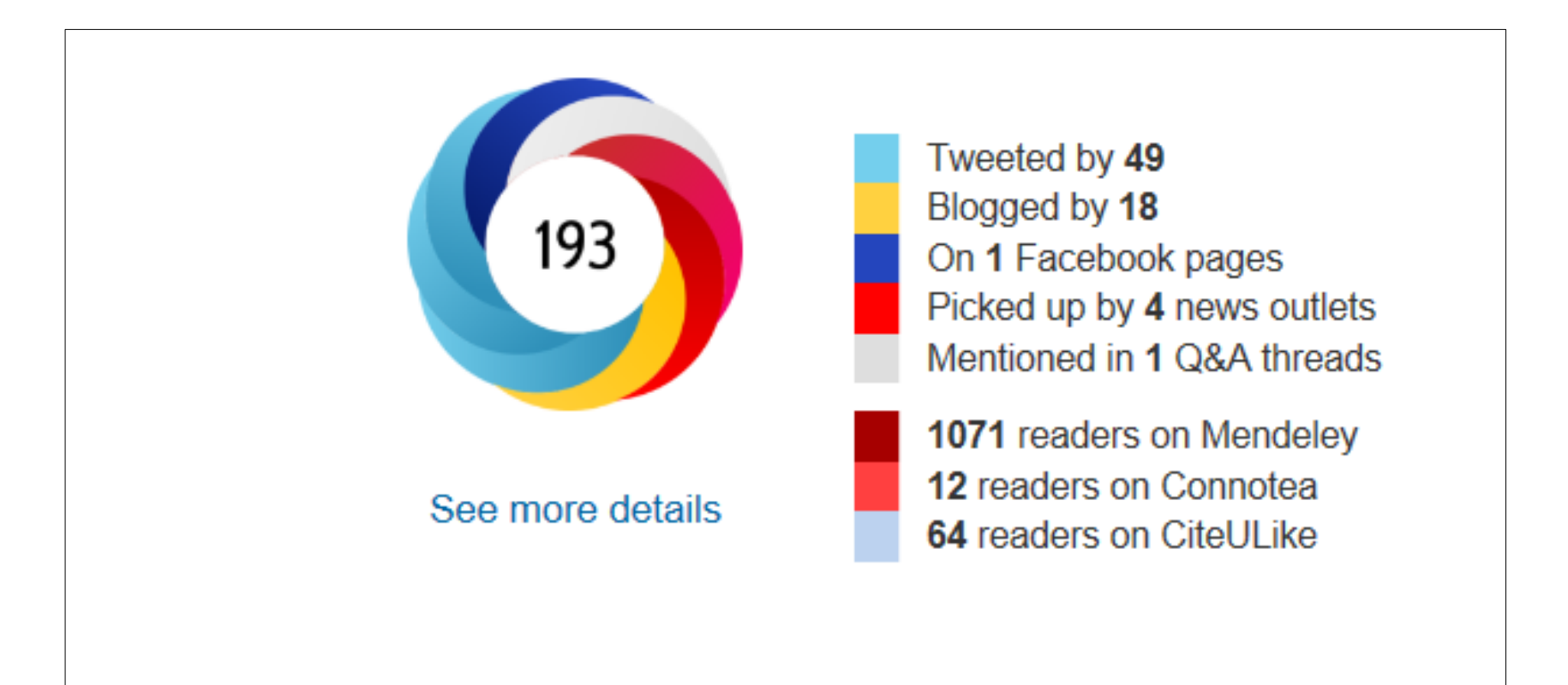

- Badge can be embedded
- Add "altmetric it" to browser favourites toolbar

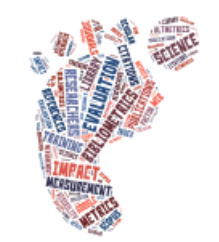

## **Altmetrics in Scopus**

- Appears in sidebar of Scopus articles
- But, only when there is data available for the article being viewed
- E.g. Priem, J., Groth, P., & Taraborelli, D. (2011). [The altmetrics](http://library.sun.ac.za/connect/scopus) [collection.](http://library.sun.ac.za/connect/scopus) PloS one, 7(11), e48753-e48753.

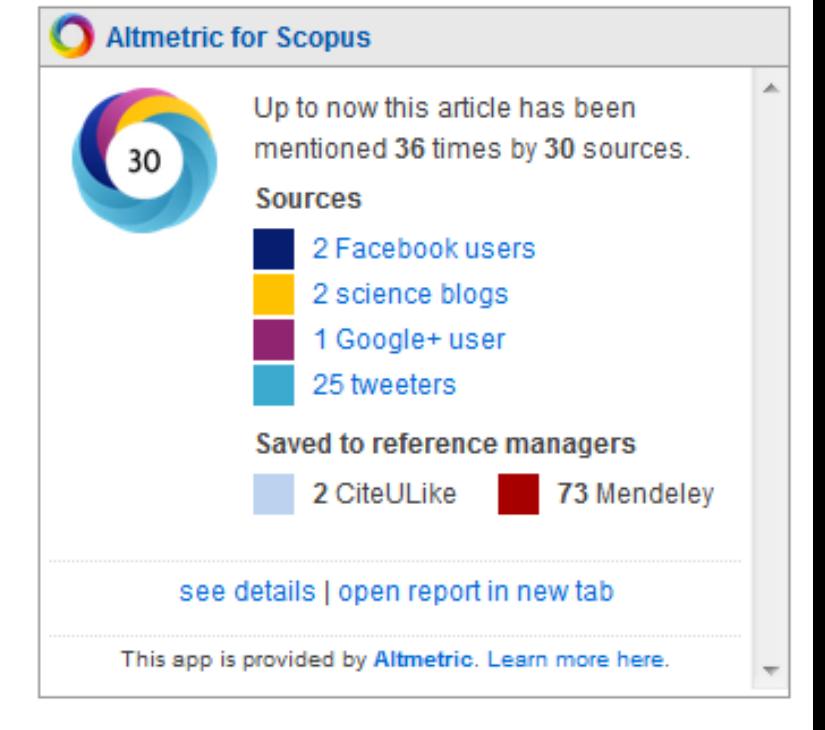

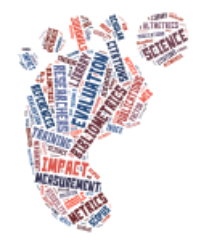

### Impactstory

- Go to [www.impactstory.org](http://www.impactstory.org/)
- Create a profile
- Impactstory collects your products from slideshare, ORCID, Figshare, Githup

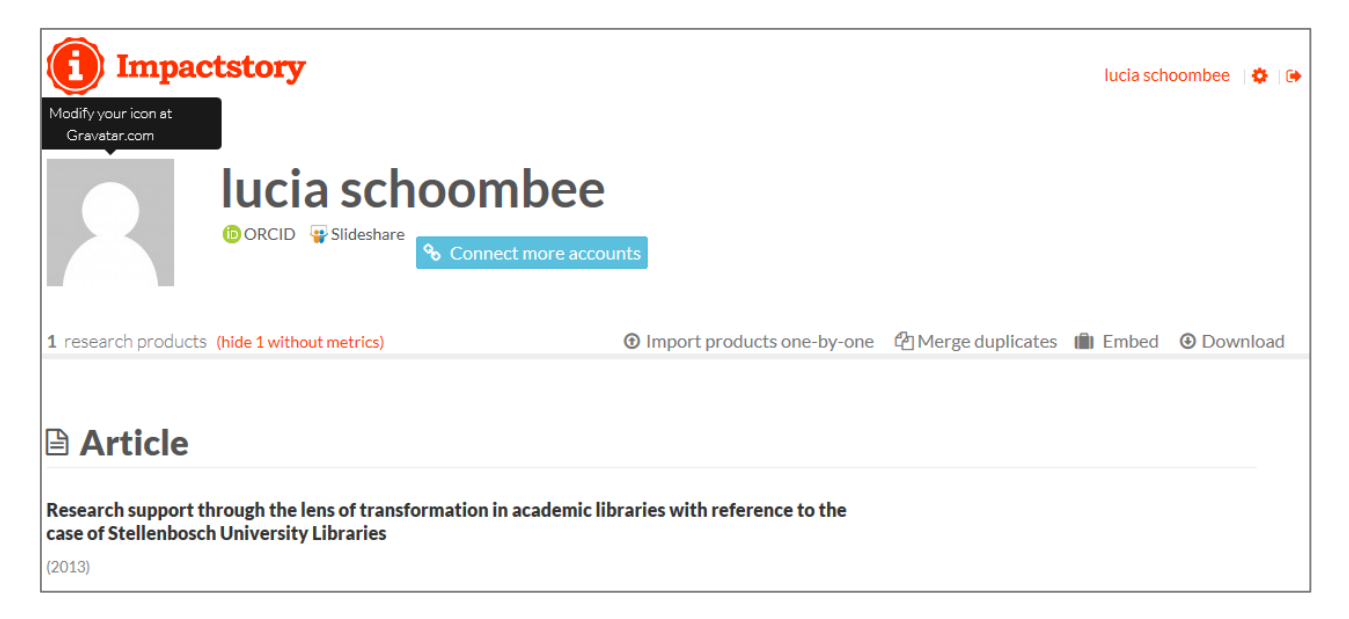

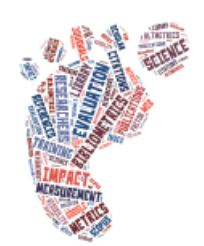

# Strategies to improve impact (1)

- Library suggestions: ResearcherID, ORCiD, Open Access, JIF
- Ale Ebrahim, Nader, et al. "Effective strategies for increasing citation frequency." *International Education Studies* 6.11 (2013): 93-99
- Visibility is the key to higher citations
- This paper, by reviewing the relevant articles, extracted 33 different ways for increasing citation possibilities

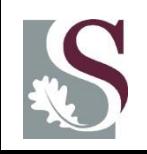

## Strategies to improve impact (2)

- Use a Unique Name Consistently or an unique author id (ResearcherID / ORCiD)
- Use a standardised institutional affiliation and address, using no abbreviations
- Assign keyword terms to the manuscript
- Publish in journal with high impact factor
- Self-archive articles
- Open Access (OA) increases citation rate
- Team-authored articles get cited more

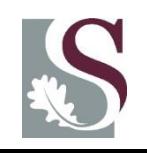

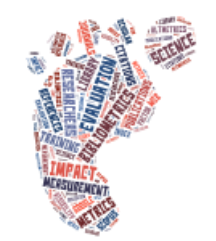

## Strategies to improve impact (3)

- Write review articles
- Contribute to Wikipedia
- Join academic social networking sites
- Share detailed research data
- Publish your work in a journal with the highest number of abstracting and indexing
- Create an online CV
- Make a podcast about your research

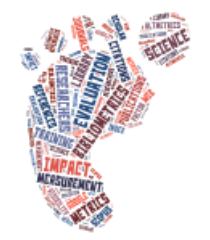

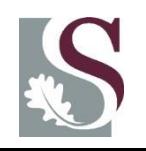

## Limitations of citation analysis

- Papers are cited for a variety of reasons, some of which are not related to the value of the research
- Citation analysis relies heavily on journal content. However many subject areas prefer to publish books and are therefor not well represented in citation indexes.

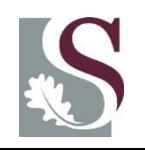

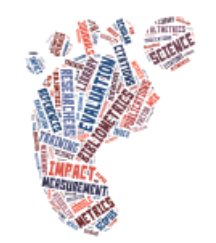

## Metrics - Not an end in itself

- Indicators should be a means to an end not an end in itself
- Triangulate Metric plus peer-review / expert opinion
- Use indicators in combination (never rely on one indicator)
- avoid the perversion of the science process, use metrics responsibly
- Guard against "publication obesity"

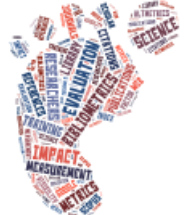

### Final comments

"Ultimately, the prime issue is surely to disseminate research knowledge, which has been funded by taxpayers, as effectively and openly as possible, rather than for that knowledge simply to be seen as a static and dormant symbol of research ranking, both individually and collectively." Steele (2006)

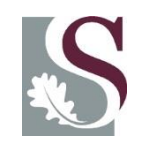

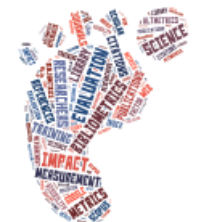

#### References

- Ale Ebrahim, Nader, et al. "Effective strategies for increasing citation frequency." International Education Studies 6.11 (2013): 93-99
- Brown, J. D. (2014). Citation Searching for Tenure & Promotion: An Overview of Issues and Tools. Reference Services Review, 42(1), 6-6.
- Costas, R., & Bordons, M. (2007). The h-index: Advantages, limitations and its relation with other bibliometric indicators at the micro level. Journal of Informetrics, 1(3), 193-203.
- Elsevier. Scopus Facts and Figures. [https://www.google.co.za/#q=elsevier+facts+and+figures](https://www.google.co.za/)
- Steele, C., Butler, L., & Kingsley, D. (2006). The publishing imperative: the pervasive influence of publication metrics. Learned publishing, 19(4).
- Van Noorden, R. (2010). Metrics: A profusion of measures. *Nature*, *465*(7300), 864-866.
- Web of Science. History of citation indexing: http://wokinfo.com/essays/history-of-citation-indexing/ & <http://wokinfo.com/essays/50-years-citation-indexing/>

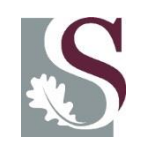

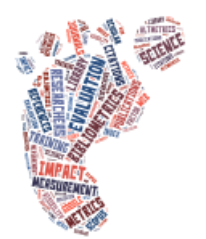